DISEÑO DE UN BANCO DE PRUEBAS PARA EL ANÁLISIS DE VIBRACIONES EN UN SISTEMA TIPO ROTOR DE JEFFCOTT PARA LA APLICACIÓN DEL MANTENIMIENTO PREDICTIVO EN EL PROGRAMA DE INGENIERÍA MECATRÓNICA.

#### HERNANDO SERNA LOPEZ [HERNANDO.SERNA@UTP.EDU.CO](mailto:Hernando.serna@utp.edu.co)

#### **DIRECTOR** M.SC. ADONAI ZAPATA GORDON

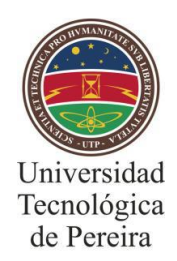

UNIVERSIDAD TECNOLÓGICA DE PEREIRA FACULTAD DE TECNOLOGÍA INGENIERÍA MECATRÓNICA 2023

#### DISEÑO DE UN BANCO DE PRUEBAS PARA EL ANÁLISIS DE VIBRACIONES EN UN SISTEMA TIPO ROTOR DE JEFFCOTT PARA LA APLICACIÓN DEL MANTENIMIENTO PREDICTIVO EN EL PROGRAMA DE INGENIERÍA MECATRÓNICA.

#### HERNANDO SERNA LOPEZ [HERNANDO.SERNA@UTP.EDU.CO](mailto:Hernando.serna@utp.edu.co)

#### DIRECTOR M.SC. ADONAI ZAPATA GORDON

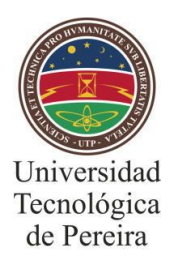

UNIVERSIDAD TECNOLÓGICA DE PEREIRA FACULTAD DE TECNOLOGÍA INGENIERÍA MECATRÓNICA 2023

NOTA DE ACEPTACIÓN

**FIRMA DEL JURADO** 

PEREIRA, MAYO 2023

#### **DEDICATORIA**

Este trabajo va dedicado al apoyo más grande, incondicional y admirable, a las personas que me han acompañado y se han esforzado día a día, las personas que más amo y les agradezco la vida, mis padres Hernando y maría.

A Dios, que siempre guía mi camino.

#### **AGRADECIMIENTOS**

Al M.Sc Humberto Giraldo Villada, docente del programa de Ingeniería Mecatrónica por su amplia colaboración, acompañamiento y asesoría desde la realización del diseño de proyecto hasta el documento correspondiente al requisito para el grado de tecnología en mecatrónica.

Al ing. Carlos Arturo mejía por las capacitaciones y asesorías en mantenimiento predictivo por vibraciones.

#### **TABLA DE CONTENIDO**

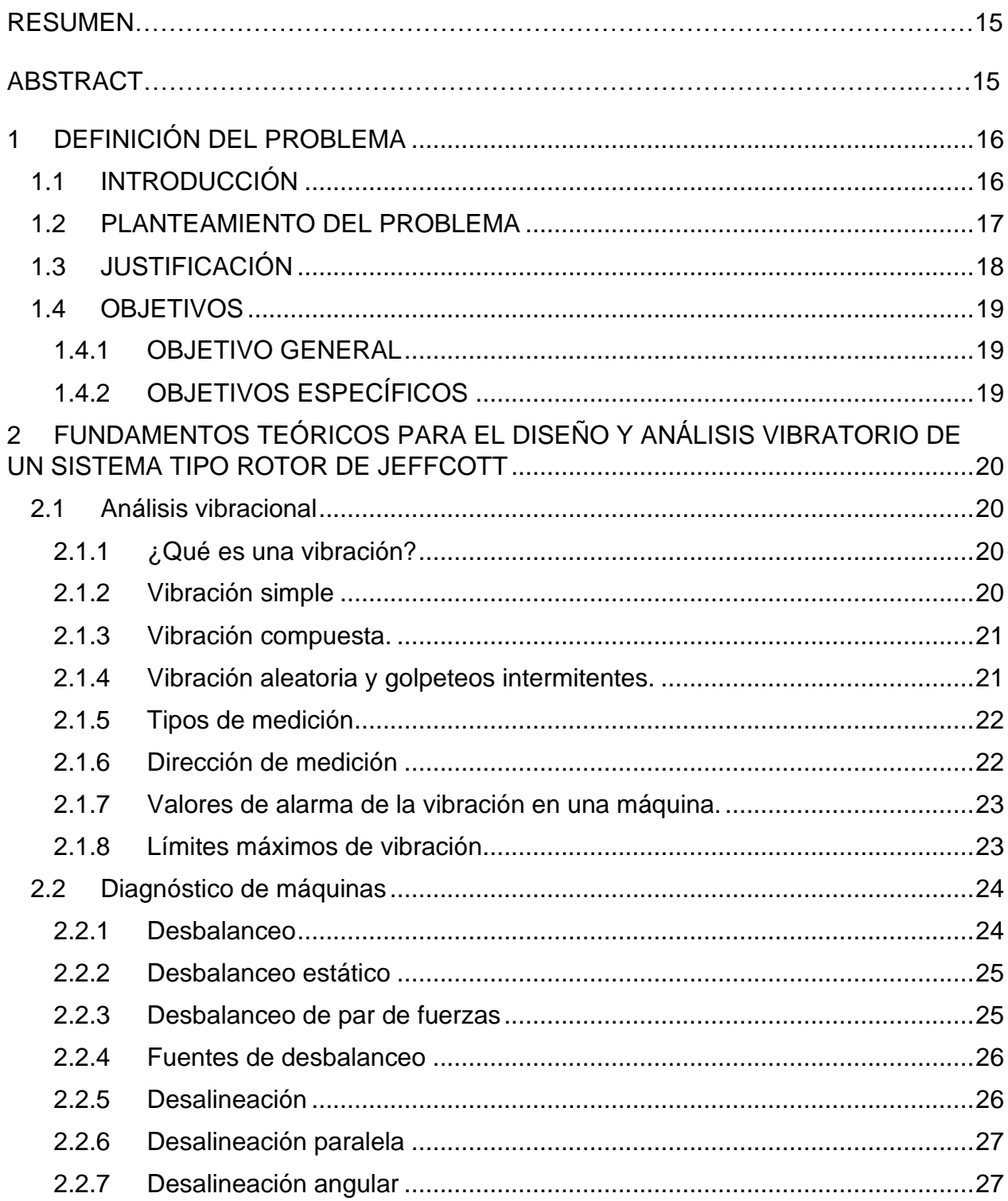

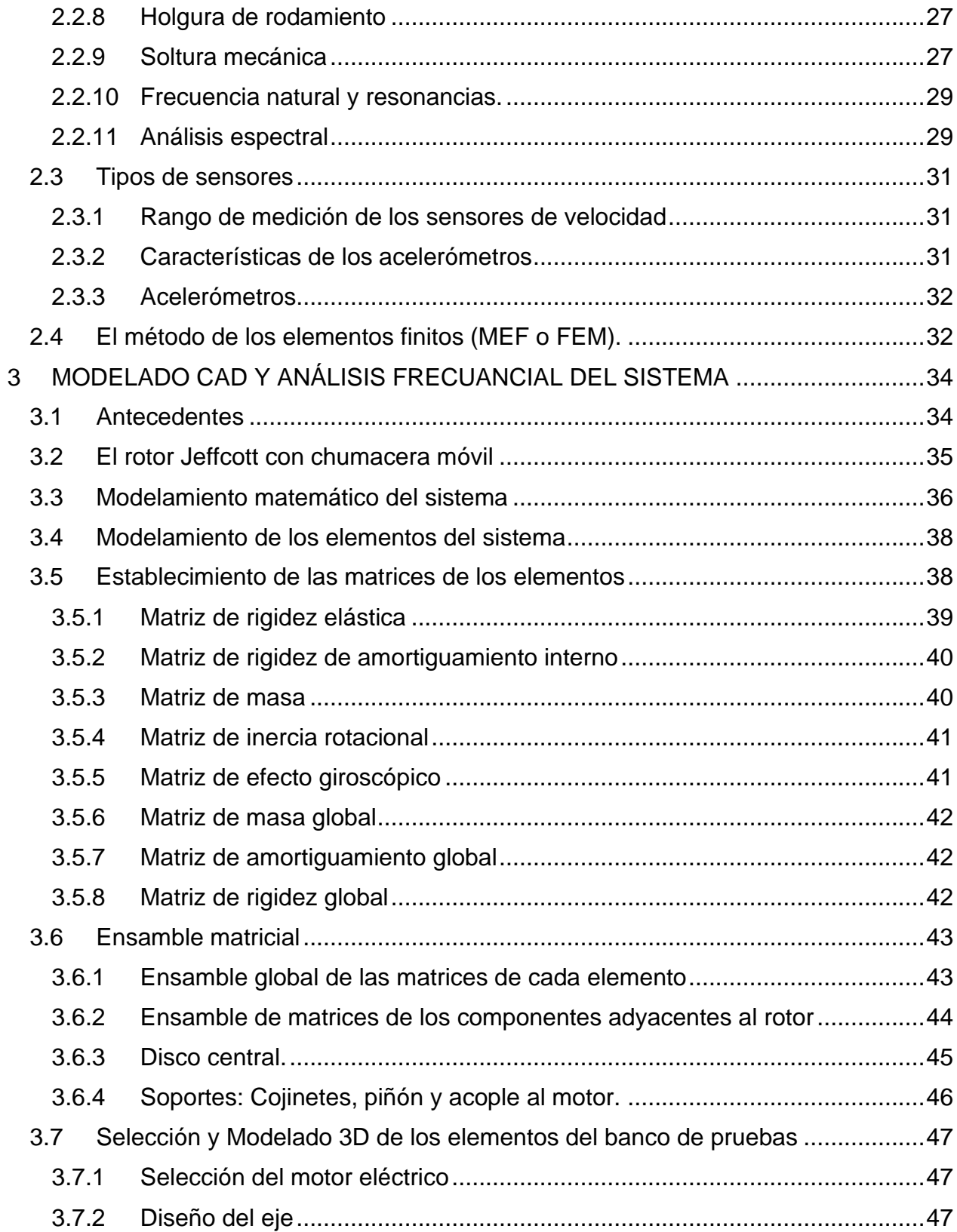

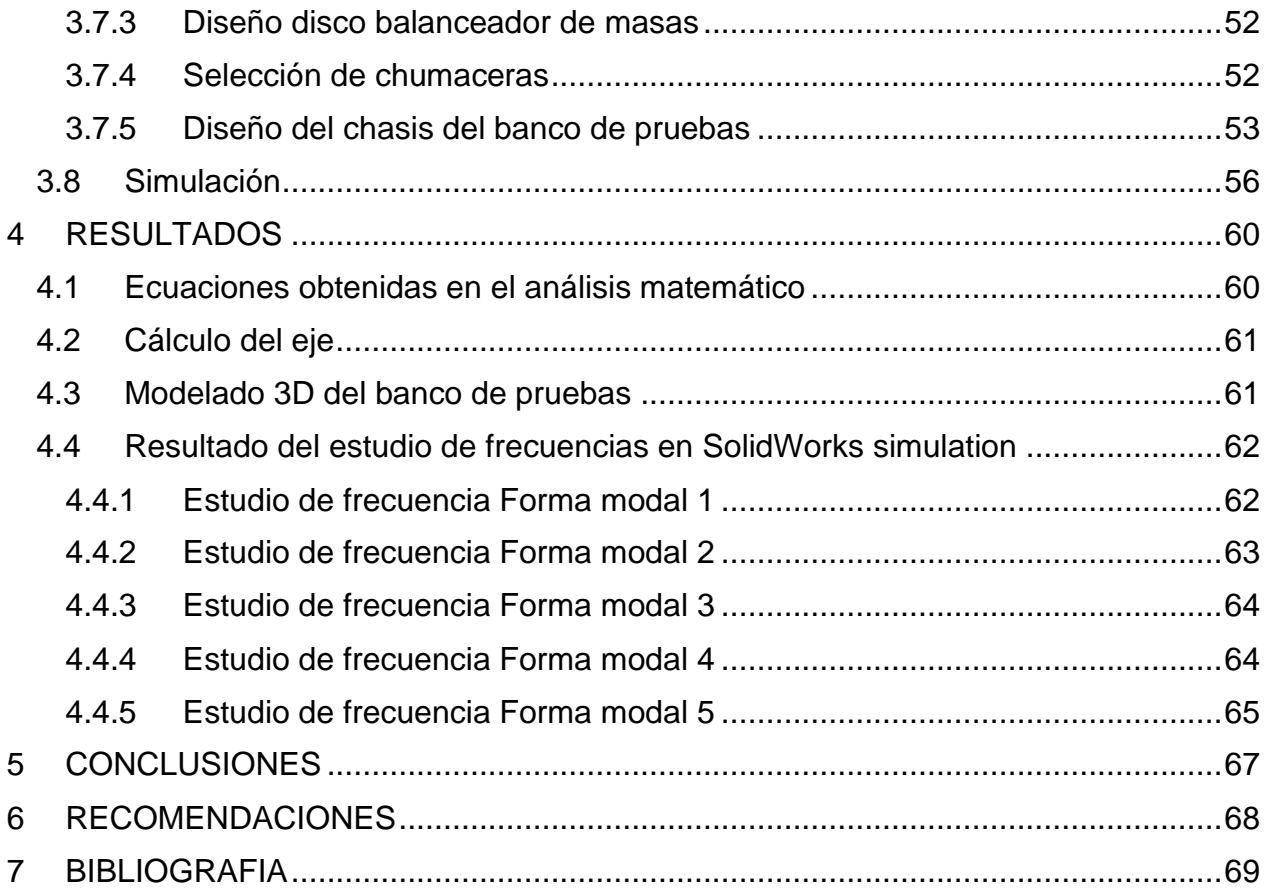

#### **LISTA DE FIGURAS**

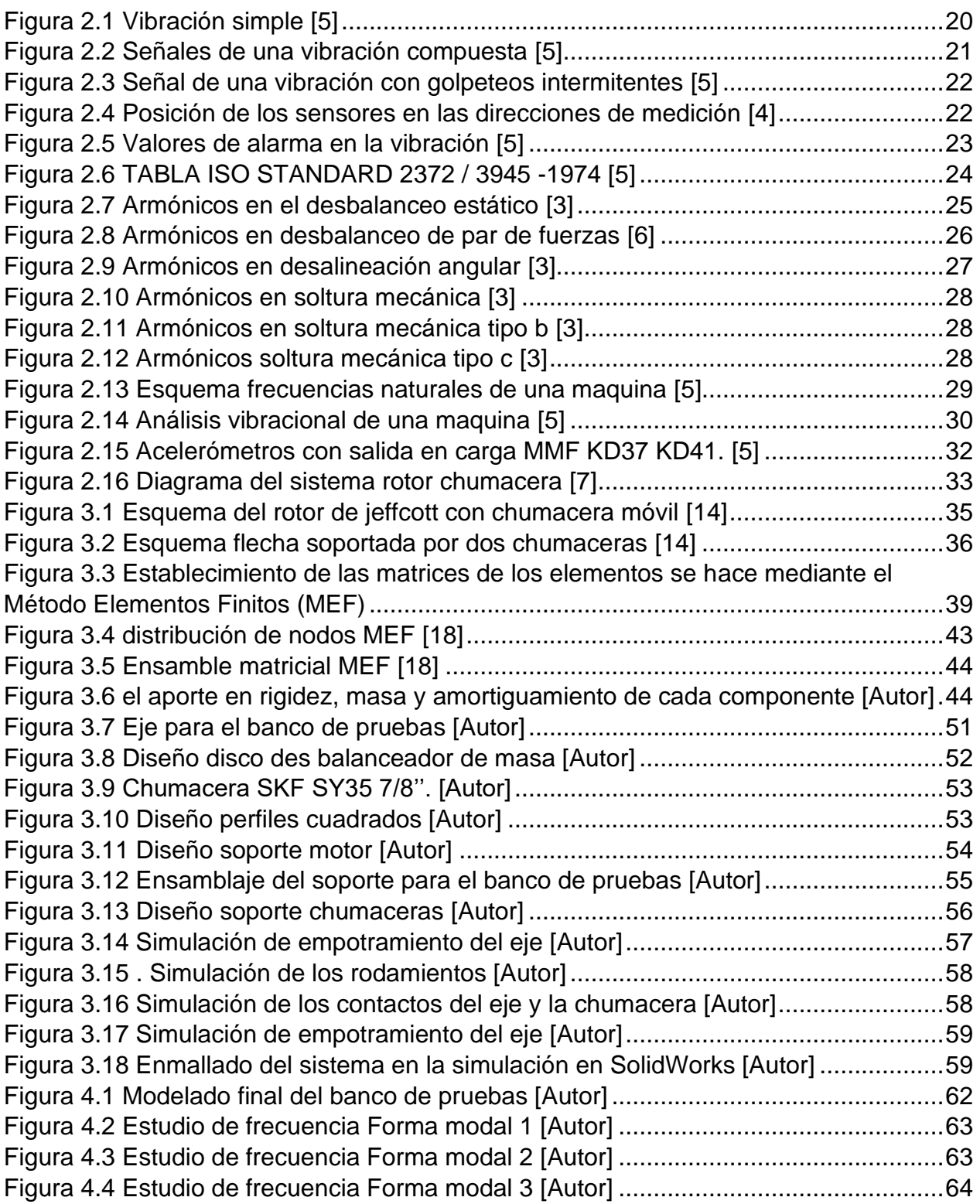

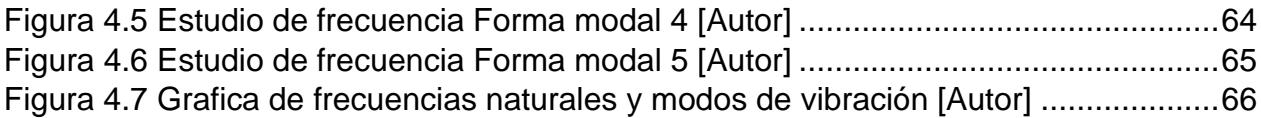

#### **LISTA DE TABLAS**

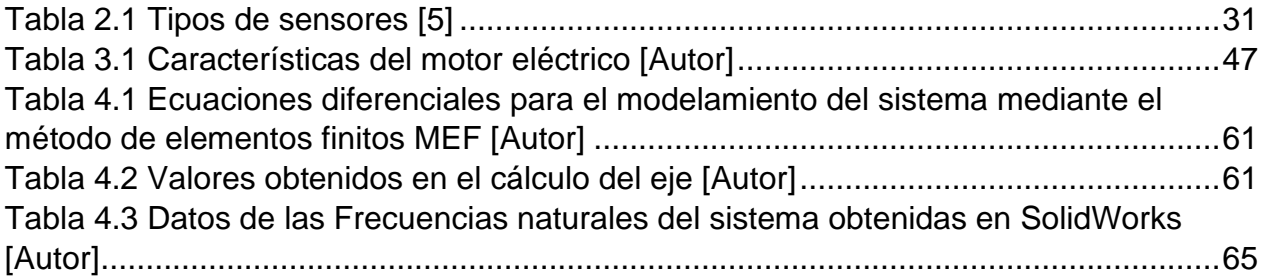

#### **LISTA DE ECUACIONES**

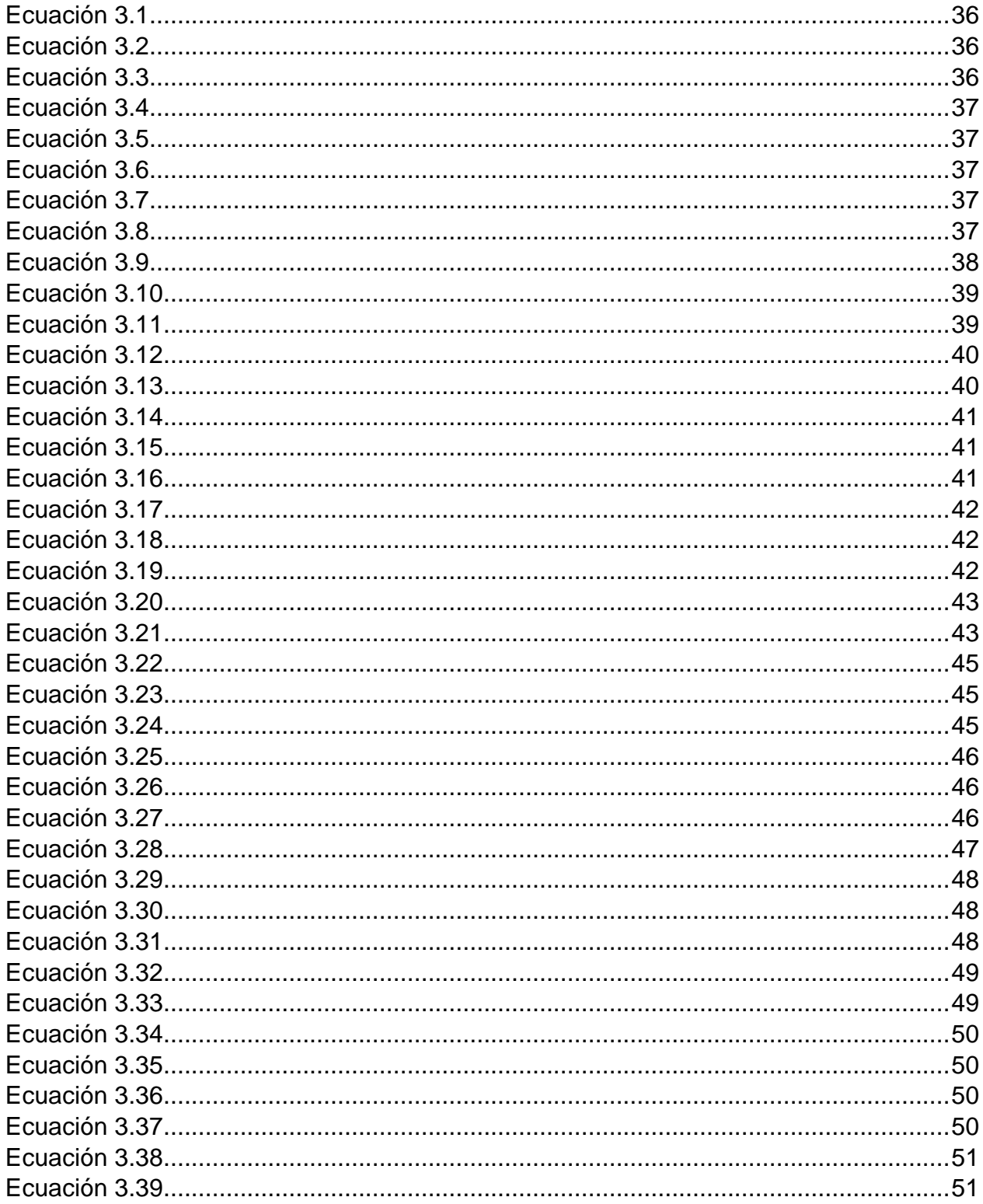

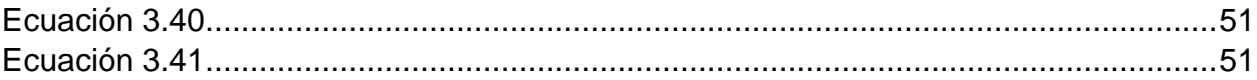

#### **GLOSARIO**

**Mantenimiento:** El mantenimiento es el proceso que se lleva a cabo para que un elemento, o unidad de producción, pueda continuar funcionando a un rendimiento óptimo. El mantenimiento, en otras palabras, consiste en la realización de una serie de actividades, como reparaciones y actualizaciones, que permiten que el paso del tiempo no afecte al rendimiento de un bien de capital, propiedad de la empresa.

**Vibraciones:** La vibración es una oscilación mecánica en torno a una posición de referencia. Es la variación, normalmente con el tiempo, de la magnitud de una cantidad con respecto a una referencia específica cuando dicha magnitud se hace alternativamente más grande y más pequeña que la referencia.

**Armónico:** un armónico o harmónico es el resultado de una serie de variaciones adecuadamente acomodadas en un rango o frecuencia de emisión, denominado paquete de información o fundamental.

**Desbalanceo:** El desbalanceo mecánico es la fuente de vibración más común en sistemas con elementos rotativos. De aquí, podemos decir que todo rotor mantiene un nivel de desbalanceo residual.

**Rotor:** Pieza de una máquina electromagnética o de una turbina que gira dentro de un elemento fijo.

#### **RESUMEN**

Se propone el diseño de un banco de pruebas basado en un sistema rotor-eje apoyado sobre dos chumaceras para analizar su respuesta vibracional teniendo en cuenta que una maquina rotativa puede ser modelada matemáticamente por medio del método de elementos finitos. En el trabajo se evidencia el diseño y la simulación de los modos de vibración del banco de pruebas realizado en el software SOLIDWORKS considerando criterios de diseño para cada uno de los elementos del sistema (Motor, eje, rotor chumaceras y sus respectivos soportes).

Tomando como base el diseño 3D, se plantea el modelado de las ecuaciones de movimiento del sistema y cada uno de sus componentes utilizando los efectos de la inercia rotativa, momentos giroscópicos, amortiguación interna viscosa e histérica, las deformaciones por cizallamiento y el par axial.

La formulación del trabajo permitirá que los estudiantes analicen diferentes escenarios de funcionamiento que permitan identificar la incidencia de la variación del rotor a lo largo del eje y el comportamiento del sistema al modificar la separación entre chumaceras.

#### **ABSTRACT**

This paper proposes the design of a test bench based on a rotor-shaft system supported on two bearings to analyze its vibrational response taking into account that a rotating machine can be modeled mathematically by means of the finite element method. The work shows the design of the test bench made in SOLIDWORKS software considering design criteria for each of the elements of the system (engine, shaft, rotor, bearings and their respective supports).

Based on the 3D design, the equations of motion of the system and each of its components are modeled using the effects of rotational inertia, gyroscopic moments, viscous and hysteretic internal damping, shear deformations and axial torque.

The formulation of the work will allow students to analyze different operating scenarios that will allow them to identify the incidence of the rotor variation along the shaft and the behavior of the system when modifying the bearing spacing.

## **CAPITULO 1**

## <span id="page-15-0"></span>**1 DEFINICIÓN DEL PROBLEMA**

#### <span id="page-15-1"></span>**1.1 INTRODUCCIÓN**

El objetivo del mantenimiento es lograr que la maquinaria opere sin problemas, especialmente aquella que es fundamental en el proceso de producción. Es bien conocido que las averías catastróficas e inesperadas dan lugar a elevados costos por: pérdidas en la producción y reparaciones. [1]

El mantenimiento predictivo consta de una serie de ensayos de carácter no destructivo orientados a realizar un seguimiento del funcionamiento de los equipos para detectar signos de advertencia que indiquen que alguna de sus partes no está trabajando de la manera correcta.

A través de este tipo de mantenimiento, una vez detectadas las averías, se puede, de manera oportuna, programar las correspondientes reparaciones sin que se afecte el proceso de producción y prolongando con esto la vida útil de las máquinas. [2]

Según Vassileva, M. P. (2007) [3] En las plantas de producción, la gestión del mantenimiento se ha limitado casi siempre en el uso de métodos correctivos o preventivos. Por lo tanto, ella misma plantea que, en los últimos años, con el desarrollo de nuevas tecnologías la industria mecánica se ha influenciado de la electrónica y la automatización exigiendo mayor preparación en el personal, no solo desde el punto de vista de la operación de la maquinaria, sino desde el punto de vista del mantenimiento industrial. [3]

El siguiente paso en la tecnología de mantenimiento fue la llegada del mantenimiento predictivo, basado en la determinación del estado de la maquina en operación. Este mantenimiento está basado fundamentalmente en detectar una falla antes de que suceda. El mantenimiento predictivo usa varias disciplinas. La más importante de estas es el análisis periódico de vibraciones

Todas las máquinas presentan ciertos niveles de vibración, aunque se encuentren operando correctamente, sin embargo, cuando se presenta alguna anomalía, estos niveles normales de vibración se ven alterados indicando la necesidad de una revisión del equipo. Para que este método tenga validez, es indispensable conocer ciertos datos de la máquina como lo son: su velocidad de giro, el tipo de cojinetes, de correas, el número de alabes, palas, etc. También es muy importante determinar los puntos de las máquinas en donde se tomarán las mediciones y el equipo analizador más adecuado para la realización del estudio. [4]

Construir bancos de pruebas que permitan analizar el área de vibraciones mecánicas puede ser factible gracias a la simulación Y fundamentación que nos permite predecir los defectos que sucedan en los componentes que están en constante movimiento rotativo. El banco de pruebas puede predecir a partir de una muestra de datos durante un periodo, el tiempo en el cual la máquina fallará o requerirá algún tipo de mantenimiento y así poder optimizar un proceso de este modo se pretende que los estudiantes de la facultad estudien de manera experimental el análisis vibracional aplicado al mantenimiento predictivo.

#### <span id="page-16-0"></span>**1.2 PLANTEAMIENTO DEL PROBLEMA**

Actualmente la industria cuenta con una gran cantidad de máquinas rotativas que permiten realizar con eficiencia todos los procesos productivos dentro de una planta.

El mantenimiento programado o preventivo que se le debe realizar a estos equipos puede generar altos costos para la empresa ya que la detección tardía de una falla puede conllevar a paradas innecesarias en la maquina o daños importantes en la misma.

Los métodos anteriormente mencionados no están siendo totalmente efectivos debido a las altas exigencias de las industrias que cuentan con maquinaria rotativa, ya que estos métodos de mantenimiento significan un aumento en los gastos de la empresa, ya sea, que la falla genere pausas significativas o el reemplazo de piezas que aún tienen funcionalidad.

Lo anteriormente expuesto puede tener como consecuencia la inadecuada utilización del personal calificado en mantenimiento, mecánicos, electricistas, herramientas y la perdida en la producción total de la planta.

El desalineamiento de maquinaria rotatoria provoca grandes pérdidas económicas en muchas empresas ya que un alineamiento significa, tener un incremento del tiempo de operación, un aumento de productividad, un incremento de la calidad de la producción, así como un aumento en la vida útil de la máquina.

En el programa de ingeniería mecatrónica no hay cursos que tengan un enfoque directo en el estudio de vibraciones para la aplicación del mantenimiento predictivo, por lo tanto, no existen equipos que permitan a los estudiantes adquirir competencias en el diagnóstico de máquinas industriales.

#### <span id="page-17-0"></span>**1.3 JUSTIFICACIÓN**

Desde la década de los 90 se ha buscado la manera de utilizar el mantenimiento para reducir costos en reparaciones y reducir los tiempos de parada en los procesos productivos. Esto se ha logrado con la implementación del mantenimiento predictivo el cual se ha desarrollado en las últimas décadas con técnicas como el análisis de vibraciones mecánicas

Esta investigación nace a raíz de la necesidad de prolongar la vida útil y el buen funcionamiento de una maquina rotativa. Fundamentándose en el análisis de señales vibratorias obtenidas por medio de acelerómetros. De esta manera, haciendo utilización de colectores de vibración y herramientas de procesamiento digital de señales, se conocen características físicas de vital importancia para la solución de problemas puntuales, así logrando prolongar la vida útil de la máquina.

Gracias a la implementación del mantenimiento predictivo se puede detectar de manera anticipada fallas como como el desbalanceo o la desalineación ejes, problema que muchas veces conlleva el deterioro de los demás elementos del equipo. Por lo tanto, la identificación temprana de este tipo de fallos, mejora el rendimiento del sistema y evita que se presenten futuras averías.

El problema de las fallas mecánicas se ha aceptado como un fenómeno inevitable lo cual no es absolutamente cierto, ya que, aunque no se pueden eliminar, la probabilidad de que ocurran puede reducirse mediante modificaciones en el diseño o basándose en estudios teórico experimentales como el que se evidencia en este proyecto

Con este proyecto de investigación se proveerá a los estudiantes el diseño de un banco de pruebas mecánico que simula una maquina rotatoria para llegar a una futura construcción e implementación en los laboratorios de la facultad de ingeniería mecatrónica en la Universidad Tecnológica de Pereira.

Desde el punto de vista investigativo el proyecto tendrá gran incidencia porque ayudará a formular nuevas hipótesis acerca del mantenimiento predictivo y los daños causados en los elementos rotativos, como también, se podrá abrir nuevas líneas de investigación relacionadas con la adquisición de datos para el análisis de vibraciones. Desde el punto de vista académico los estudiantes podrán adquirir los conocimientos necesarios para implementar un diagnóstico de cualquier máquina rotativa.

#### <span id="page-18-0"></span>**1.4 OBJETIVOS**

#### <span id="page-18-1"></span>**1.4.1 OBJETIVO GENERAL**

Diseñar un banco de pruebas tipo rotor de Jeffcott para el análisis de vibraciones en un sistema tipo rotor de Jeffcott para la aplicación del mantenimiento predictivo en el programa de ingeniería mecatrónica

#### <span id="page-18-2"></span>**1.4.2 OBJETIVOS ESPECÍFICOS**

- ➢ Determinar los fundamentos teóricos y criterios de diseño necesarios para el desarrollo del banco de pruebas
- ➢ Implementar el modelamiento de un sistema mecánico tipo rotor de jeffcott que pueda ser analizado mediante un estudio vibracional haciendo uso del método de elementos finitos.
- ➢ Analizar el modelo dinámico para vibraciones laterales del rotor de Jeffcott.
- ➢ Realizar un modelado 3D con cada uno de los elementos del banco de pruebas en el software SOLIDWORKS.
- ➢ Simular la respuesta frecuencial en el software SOLIDWORKS para obtener los 5 modos de vibración del sistema

## **CAPITULO 2**

### <span id="page-19-0"></span>**2 FUNDAMENTOS TEÓRICOS PARA EL DISEÑO Y ANÁLISIS VIBRATORIO DE UN SISTEMA TIPO ROTOR DE JEFFCOTT**

#### <span id="page-19-1"></span>**2.1 Análisis vibracional**

#### <span id="page-19-2"></span>**2.1.1 ¿Qué es una vibración?**

En términos muy simples una vibración es un movimiento oscilatorio de pequeña amplitud. Todos los cuerpos presentan una señal de vibración en la cual plasman cada una de sus características. De acuerdo a esto, las máquinas presentan su propia señal de vibración y en ella se encuentra la información de cada uno de sus componentes. Por tanto, una señal de vibración capturada de una máquina significa la suma vectorial de la vibración de cada uno de sus componentes. [5]

#### <span id="page-19-3"></span>**2.1.2 Vibración simple**

La base principal de las señales de vibración en el dominio del tiempo son las ondas sinusoidales. Estas son las más simples y son la representación de las oscilaciones puras. Una oscilación pura puede ser representada físicamente con el siguiente experimento: Imagínese una masa suspendida de un resorte como el de la figura 1a. Si esta masa es soltada desde una distancia Xo, en condiciones ideales, se efectuará un movimiento armónico simple que tendrá una amplitud Xo. Ahora a la masa vibrante le adicionamos un lápiz y una hoja de papel en su parte posterior, de manera que pueda marcar su posición.

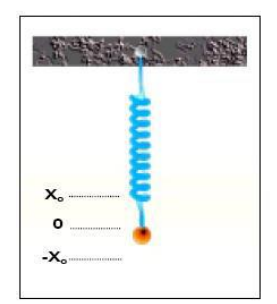

*Figura 2.1 Vibración simple [5]*

<span id="page-19-4"></span>Si halamos el papel con velocidad constante hacia el lado izquierdo se formará una gráfica parecida a la [Figura 2.1](#page-19-4) El tiempo que tarda la masa para ir y regresar al punto Xo siempre es constante. Este tiempo recibe el nombre de período de oscilación (medido generalmente en seg. o mseg) y significa que el resorte completó un ciclo [7]

El recíproco del período es la frecuencia (es decir F=1/P) la cual generalmente es dada en Hz (Ciclos por segundo) o también Ciclos por minuto (CPM). Estos conceptos pueden

verse más claramente en la figura 2. De esta onda sinusoidal también es importante definir la amplitud y la fase.

#### <span id="page-20-0"></span>**2.1.3 Vibración compuesta.**

Una señal compuesta es una sumatoria de varias señales sinusoidales que comprenden cada uno de los componentes que se encuentran en la máquina, más todos los golpeteos y vibraciones aleatorias. El resultado es una señal como la ilustrada en la [Figura](#page-20-2) 2.2

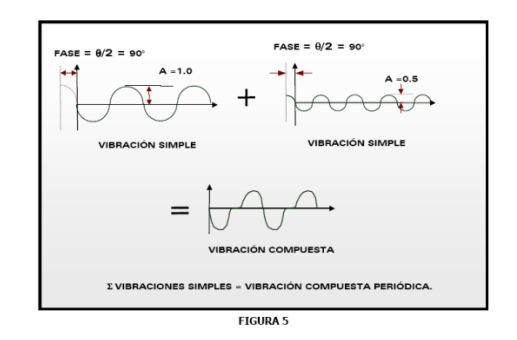

*Figura 2.2 Señales de una vibración compuesta [5]*

#### <span id="page-20-2"></span><span id="page-20-1"></span>**2.1.4 Vibración aleatoria y golpeteos intermitentes.**

Además de las vibraciones simples, también existen otros tipos de vibraciones como son la vibración aleatoria y los golpeteos intermitentes. La vibración aleatoria no cumple con patrones especiales que se repiten constantemente o es demasiado difícil detectar donde comienza un ciclo y donde termina. Estas vibraciones están asociadas generalmente a turbulencia en blowers y bombas, a problemas de lubricación y contacto metal-metal en elementos rodantes o a cavitación en bombas (Ver [Figura](#page-21-2) 2.3 ).

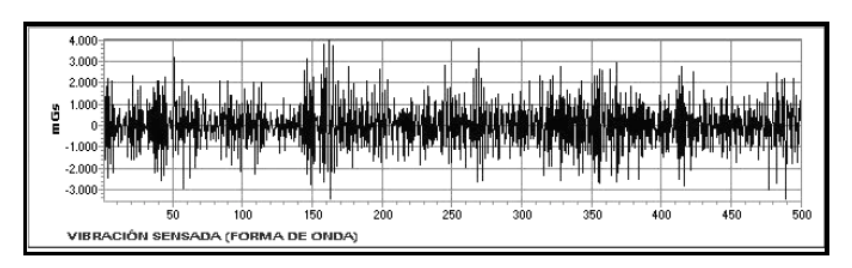

*Figura 2.3 Señal de una vibración con golpeteos intermitentes [5]*

#### <span id="page-21-2"></span><span id="page-21-0"></span>**2.1.5 Tipos de medición**

- ➢ **Medición en carcasa:** Es una medición absoluta en la cual se puede detectar todos los problemas existentes en la máquina.
- ➢ **Medición de proximidad:** Es una medición relativa al eje por lo tanto solo se captan los problemas existentes entre la carcasa y el eje, generalmente su medida se realiza en desplazamiento.

#### <span id="page-21-1"></span>**2.1.6 Dirección de medición**

Para medir la vibración en una máquina se emplean 3 direcciones:

- ➢ Horizontal
- ➢ Vertical
- ➢ Axial

Cada una de ellas reflejara la amplitud en esa dirección, así como su componente espectral, los datos se deban tomar en cada punto de apoyo del equipo (ver [Figura](#page-21-3) 2.4).

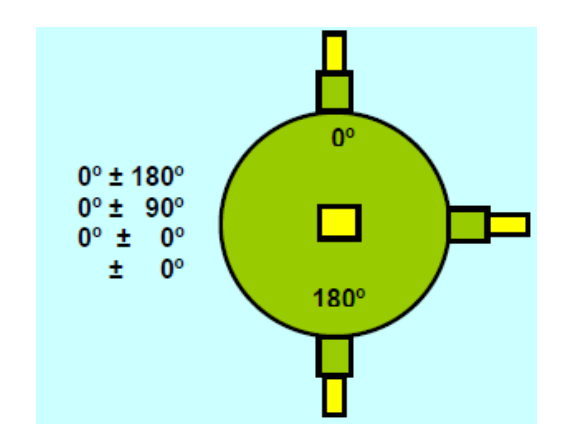

<span id="page-21-3"></span>*Figura 2.4 Posición de los sensores en las direcciones de medición [4]*

#### <span id="page-22-0"></span>**2.1.7 Valores de alarma de la vibración en una máquina.**

Los niveles de vibración que se pueden registrar como referencia para los límites de alarma de una máquina, pueden ser tomados de los datos más fieles como son los suministrados por el fabricante, sin embargo, muchas veces estos valores no son conocidos por el comprador. Si esto último es el caso, el límite de alarma inicial se podrá tomar de las tablas de severidad de las diferentes entidades que suministran estos valores y servirán de guía para el control. Con el paso del tiempo estos niveles se aumentarán o disminuyen de acuerdo a los seguimientos realizados en los equipos, al final seremos nosotros los que llegaremos a delinear los límites de alarma para cada uno de los equipos. (ver [Figura](#page-22-2) 2.5) [5].

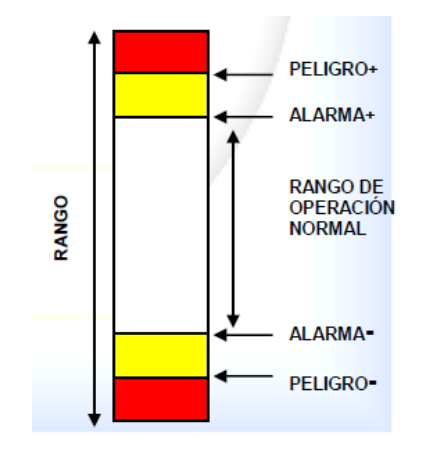

*Figura 2.5 Valores de alarma en la vibración [5]*

#### <span id="page-22-2"></span><span id="page-22-1"></span>**2.1.8 Límites máximos de vibración.**

Los niveles máximos permisibles de vibración en una máquina, están registrados por tablas de severidad de la vibración, siendo en estos momentos más aplicada la tabla de la norma ISO 2372 (ver [Figura](#page-23-2) 2.6). En ella se encuentran clasificados los equipos en 5 categorías, según su potencia de trabajo y cada categoría está clasificada en cuatro grupos. [5]

- ➢ Vibración con límites Buenos.
- ➢ Vibración con límites Aceptables.
- ➢ Vibración con límites Tolerables.
- ➢ Vibración con límites Severos

| Nivel de Severidad<br>de<br>la vibración      |           | Rangos de limites de Vibración y Clasificación de Maquinas Según<br>ISO Standard 2372 / 3945 -1974 |                                    |                   |                     |                 |
|-----------------------------------------------|-----------|----------------------------------------------------------------------------------------------------|------------------------------------|-------------------|---------------------|-----------------|
| Parámetro Velocidad<br>de la<br>vibración PK. |           | <b>Maquinas</b><br>Pequeñas                                                                        | <b>Maquinas</b><br><b>Medianas</b> | Maquinas Grandes  |                     | <b>Maquinas</b> |
|                                               |           |                                                                                                    |                                    | Soporte<br>Rígido | Soporte<br>Flexible | Reciprocantes   |
| Pulga/seg.pk                                  | mm/seg.pk | Clase I                                                                                            | Clase II                           | Clase III         | Clase IV            | Clase V         |
| 0.02                                          | 0.5       |                                                                                                    |                                    | <b>Bueno</b>      |                     |                 |
| 0.03                                          | 0.76      |                                                                                                    |                                    |                   |                     |                 |
| 0.04                                          | 1.00      |                                                                                                    |                                    |                   |                     |                 |
| 0.06                                          | 1.52      |                                                                                                    |                                    |                   |                     |                 |
| 0.10                                          | 2.54      |                                                                                                    |                                    |                   |                     |                 |
| 0.16                                          | 4.06      |                                                                                                    |                                    | <b>Aceptable</b>  |                     |                 |
| 0.25                                          | 6.35      |                                                                                                    |                                    |                   |                     |                 |
| 0.39                                          | 10.00     |                                                                                                    |                                    | <b>Tolerable</b>  |                     |                 |
| 0.62                                          | 15.74     |                                                                                                    |                                    |                   |                     |                 |
| 1.00                                          | 25.4      |                                                                                                    |                                    | <b>Severo</b>     |                     |                 |
| 1.56                                          | 39.62     |                                                                                                    |                                    |                   |                     |                 |
| 2.50                                          | 63.5      |                                                                                                    |                                    |                   |                     |                 |
| 3.95                                          | 100       |                                                                                                    |                                    |                   |                     |                 |

*Figura 2.6 TABLA ISO STANDARD 2372 / 3945 -1974 [5]*

#### <span id="page-23-2"></span><span id="page-23-0"></span>**2.2 Diagnóstico de máquinas**

Después de la verificación de la validez de los espectros y de la identificación positiva de los picos espectrales especialmente los componentes 1x, el diagnóstico de los problemas de máquinas puede empezar. La sección siguiente hace la relación entre los problemas de máquina y sus firmas de vibración correspondientes. [5]

#### <span id="page-23-1"></span>**2.2.1 Desbalanceo**

Las máquinas están sujetas a varias condiciones de desbalanceo, las más importantes se llaman estáticas y dinámicas. El desbalanceo estático es un estado donde el centro de rotación de un rotor no corresponde a su centro de masa o en otras palabras, su centro de gravedad no está ubicado en su eje de rotación. Esto resulta en una fuerza centrífuga, que se aplica en el rodamiento a la frecuencia 1x. Esta fuerza 1x es proporcional al cuadrado de la velocidad del rotor, lo que quiere decir que máquinas de alta velocidad requieren un balanceo con mucha más precisión que máquinas de baja velocidad.

Las fuerzas de desbalanceo en maquinaria producirán vibraciones en los rodamientos, donde los componentes radiales y tangenciales 1x son 90 grados fuera de fase. El ángulo de fase actual depende de las movilidades mecánicas relativas de la estructura en dos direcciones de medición. En la práctica, se encuentra una fase de 60 a 120 grados. [3]

#### <span id="page-24-0"></span>**2.2.2 Desbalanceo estático**

El desbalanceo estático resulta en fuerzas 1x en los dos rodamientos de soporte del rotor, y las fuerzas en ambos rodamientos siempre están en la misma dirección Se dicen que sus señales de vibración son en fase una con otra como se muestra en la [Figura](#page-24-2) 2.7 Un desbalanceo estático puro, producirá un fuerte pico 1x en el espectro de vibraciones y su amplitud será proporcional a la gravedad del desbalanceo y al cuadrado de las RPM. Los niveles relativos de la vibración 1x en los rodamientos dependen de la ubicación del punto pesado en el rotor. [3]

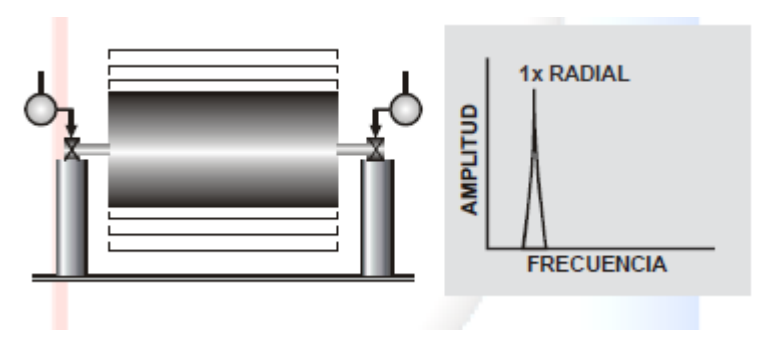

*Figura 2.7 Armónicos en el desbalanceo estático [3]*

#### <span id="page-24-2"></span><span id="page-24-1"></span>**2.2.3 Desbalanceo de par de fuerzas**

Un rotor con desbalanceo de par de fuerzas puede ser balanceado estáticamente y puede parecer que está perfectamente balanceado, cuando se pone en arista de presión. Pero cuando gira, producirá fuerzas centrífugas en los rodamientos que estarán en fase opuesta (ver [Figura](#page-25-2) 2.8). Un rotor puede tener desbalanceo estático y desbalanceo de par de fuerzas al mismo tiempo y esta condición se llama desbalanceo dinámico. Esto es lo que por lo general se encuentra en la práctica. Cuando se está examinando un espectro sin información acerca de fase, no se puede distinguir el desbalanceo estático del dinámico. Para corregir el desbalanceo dinámico se necesita un trabajo de balanceo en varios planos y el desbalanceo estático teóricamente se puede corregir con un solo peso de corrección. El peso de corrección se debe colocar exactamente al lado opuesto al desbalanceo y esto a veces no será fácil. [6]

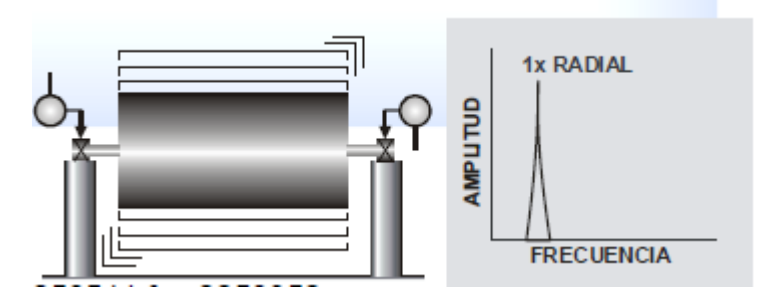

*Figura 2.8 Armónicos en desbalanceo de par de fuerzas [6]*

#### <span id="page-25-2"></span><span id="page-25-0"></span>**2.2.4 Fuentes de desbalanceo**

Los problemas siguientes de máquinas pueden causar desbalanceo:

- ➢ Aglomeración desigual de polvo en los rotores de un ventilador
- ➢ Falta de homogeneidad en partes coladas, como burbujas, agujeros de soplado, Excentricidad del rotor.
- ➢ Flexión de rodillos, especialmente en máquinas de papel.
- ➢ Errores de máquina.
- ➢ Distribución desigual en las barras de rotor de motores eléctricos o en el enrollado.
- ➢ Erosión y corrosión desigual de las impulsoras de una bomba.
- $\triangleright$  Pesos de balanceo que faltan.
- ➢ Flecha con flexión

#### <span id="page-25-1"></span>**2.2.5 Desalineación**

La desalineación es una condición en la que las líneas centrales de flechas acopladas no coinciden. Si las líneas centrales de las flechas desalineadas están paralelas, pero no coinciden, entonces se dice que la desalineación es una desalineación paralela. Si las flechas desalineadas se juntan, pero no son paralelas, entonces la desalineación se llama desalineación angular. Casi todas las desalineaciones que se observen en la práctica son una combinación de los dos tipos de base. [3]

#### <span id="page-26-0"></span>**2.2.6 Desalineación paralela**

La desalineación paralela produce una fuerza de cizallamiento y un momento de flexión en la extremidad acoplada de cada flecha, niveles de vibración altos en 2x y en 1x. Se producen en las direcciones radiales o tangenciales en los rodamientos en cada lado del acoplamiento, y son de fase opuesta. En la mayoría de los casos, los componentes 2x estarán más altos que los 1x. Los niveles axiales 1x y 2x estarán bajos solamente en desalineación paralela. y su fase estará opuesta. [3]

#### <span id="page-26-1"></span>**2.2.7 Desalineación angular**

La [Figura](#page-26-4) 2.9 desalineación angular produce un momento de flexión en cada flecha, y esto genera una fuerte vibración en 1x, y algo de vibración en 2x en la dirección axial en ambos rodamientos y de fase opuesta. También habrá niveles relativamente fuertes en direcciones radiales y/o transversales1x y 2x, pero en fase. [6]

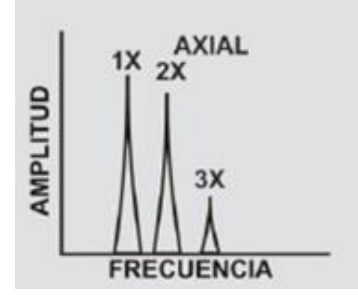

*Figura 2.9 Armónicos en desalineación angular [3]*

#### <span id="page-26-4"></span><span id="page-26-2"></span>**2.2.8 Holgura de rodamiento**

La holgura mecánica provoca la aparición de armónicos de 1x y en casos severos semi ordenes de 0. 5x están presentes. Muchas veces la causa de las semi órdenes es el rechino del rodamiento en su cárter. A veces se ven órdenes de un tercio y un cuarto en ejemplos extremos de holgura

#### <span id="page-26-3"></span>**2.2.9 Soltura mecánica**

**Tipo A:** es causada por soltura / debilitamiento estructural del pie de la máquina, placa base o cimentación, también por una sedimentación deteriorada, por soltura de los pernos que sujetan la base y distorsión del bastidor o base (Ej. pata floja). El análisis de fase puede revelar una diferencia de 90º a 180º entre medición vertical de los pernos, pie de máquina, placa base o la base misma. (Ver [Figura](#page-27-0) 2.10) [5]

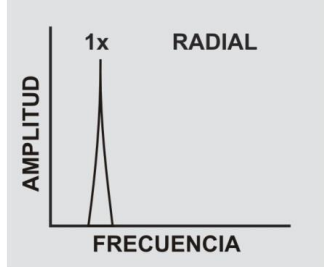

*Figura 2.10 Armónicos en soltura mecánica [3]*

<span id="page-27-0"></span>**Tipo B**: es generalmente causada por soltura de los pernos de la bancada, fisuras en la estructura del bastidor o en el pedestal del cojinete. Su espectro se muestra en la [Figura](#page-27-1) 2.11.

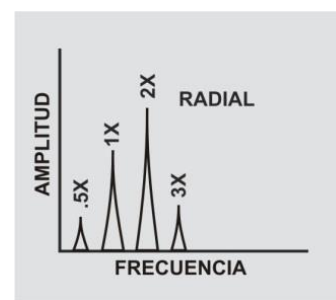

*Figura 2.11 Armónicos en soltura mecánica tipo b [3]*

<span id="page-27-1"></span>**Tipo C:** es normalmente generada por un ajuste inadecuado entre las partes componentes, que pueden causar numerosas armónicas debidas a respuestas no lineales de partes flojas a fuerzas dinámicas del rotor. Causa un truncamiento de la onda de tiempo y un ruido elevado en el suelo del espectro (ver [Figura](#page-27-2) 2.12). [3]

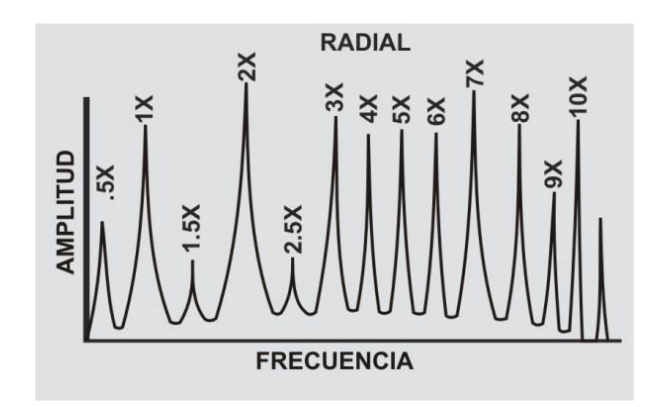

<span id="page-27-2"></span>*Figura 2.12 Armónicos soltura mecánica tipo c [3]*

El tipo C es causada con frecuencia por el aflojamiento de un cojinete en su caja, por un espacio excesivo en la camisa o los elementos rodantes del rodamiento, un impulsor o eje flojo, etc. [3]

#### <span id="page-28-0"></span>**2.2.10 Frecuencia natural y resonancias.**

La frecuencia natural presenta un carácter muy diferente a las anteriormente nombradas, debido a que depende de las características estructurales de la máquina, tales como su masa, su rigidez y su amortiguación, incluyendo los soportes y tuberías adjuntas a ella (ver [Figura](#page-28-2) 2.13). No depende de la operación de la máquina, a no ser que la rigidez sea función de la velocidad. Si la frecuencia natural es excitada por un agente externo, la amplitud de vibración de la máquina se incrementará enormemente causando perjuicios que a corto o mediano plazo pueden llegar a ser catastróficos. Esto es lo que se conoce con el nombre de resonancia. Cuando una resonancia es detectada, es necesario identificar el agente externo que la está produciendo e inmediatamente debe aislarse estructuralmente o cambiar su velocidad de operación. [5]

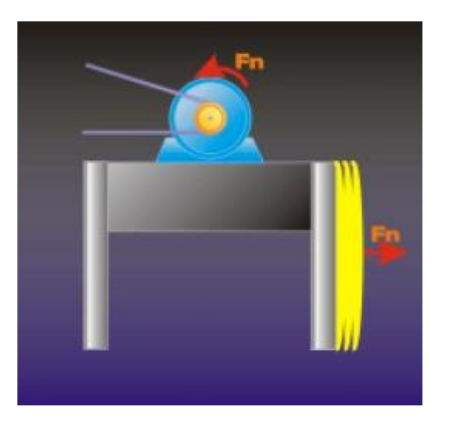

*Figura 2.13 Esquema frecuencias naturales de una maquina [5]*

#### <span id="page-28-2"></span><span id="page-28-1"></span>**2.2.11 Análisis espectral**

Cuando se mide una máquina, se genera una información muy valiosa que es necesario analizar. El éxito de este análisis depende de la correcta interpretación que se le dé a los espectros capturados con respecto a las condiciones de operación en que se encuentra la máquina.

A continuación, la [Figura](#page-29-0) 2.14 muestra un esquema de cómo sería la captura de la información desde una máquina para luego ser analizada. [5]

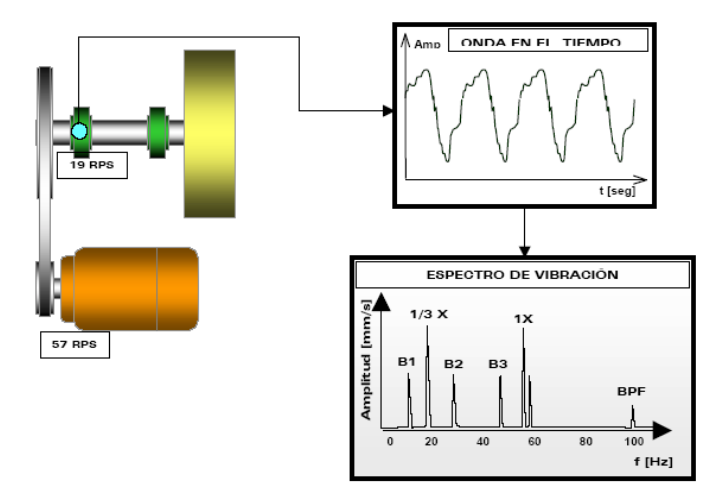

*Figura 2.14 Análisis vibracional de una maquina [5]*

<span id="page-29-0"></span>En la siguiente sección se encuentran los comportamientos espectrales característicos de la mayoría de patologías que puede presentar una máquina.

**BPFI =** Frecuencia de paso de bolas, anillo interior **BPFO =** Frecuencia de paso de bolas, anillo exterior **BSF =** Frecuencia de rotación de la bola **FTF =** Frecuencia fundamental de tren **Bd =** Diámetro de la bola **Pd =** El módulo de rodamiento **n =** número de elementos rodantes **θ =** ángulo de contacto

A continuación, se muestran aproximaciones de frecuencias de tonos de rodamientos para los rodamientos más comunes.

- ➢ Falla en el anillo exterior: Número de rodillos multiplicado por las RPM por 0. 4
- ➢ Falla en el anillo interior: Número de rodillos multiplicado por las RPM por 0. 6 Frecuencia Fundamental de Tren (FTF) = RPM por 0. 4

El número de rodillos en la mayoría de los rodamientos es generalmente entre 8 y 12, pero en rodamientos con un diámetro muy ancho, como los que se encuentran en las máquinas de papel, el número de rodillos puede ser más alto. [5]

#### <span id="page-30-0"></span>**2.3Tipos de sensores**

Es importante tener en cuenta que los analizadores de vibración integran las señales y nos las derivan [7] la [Tabla 2.1](#page-30-3) muestra los tipos de sensores, los parámetros a medir y las unidades utilizadas.

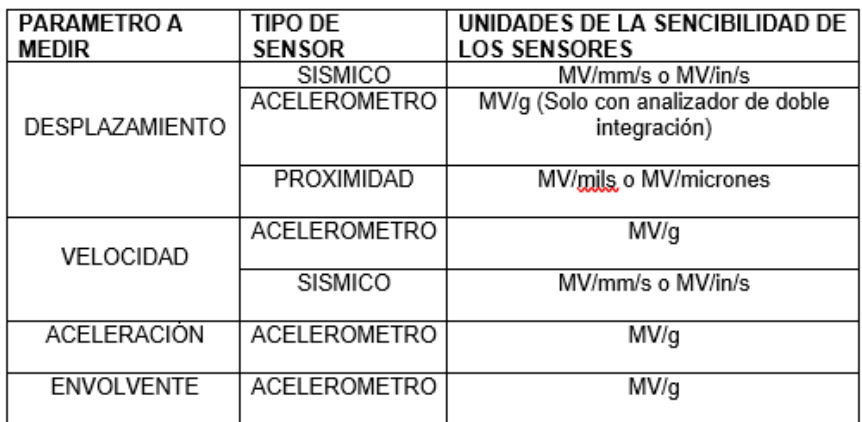

*Tabla 2.1 Tipos de sensores [5]*

#### <span id="page-30-3"></span><span id="page-30-1"></span>**2.3.1 Rango de medición de los sensores de velocidad**

Normalmente los sensores de velocidad tienen un rango de fidelidad de la medición a partir de 600 a 900 CPM hasta 60.000 CPM. A partir de estos puntos de ciclaje por debajo o por encima, la amplitud de la vibración pierde confiabilidad, de ahí que se deba tener en cuenta el hacer la compensación de la amplitud de la vibración según las tablas que existen para calcular la desviación. [5]

#### <span id="page-30-2"></span>**2.3.2 Características de los acelerómetros**

- ➢ Sirven para medir vibraciones de muy alta frecuencia.
- ➢ Si es un sensor de tipo estándar su sensibilidad es de 100 MV/G pk
- ➢ Normalmente están diseñados para recoger información a partir de 60 RPM, pero es mejor consultar su ficha técnica.
- ➢ Los sensores de tipo estándar pueden ser utilizados en todas las direcciones de medición.
- ➢ Para aplicaciones diferentes de rango de medición y sensibilidad su posición de montaje puede variar.

➢ Están fabricados de un cristal de tipo piezoeléctrico, donde la frecuencia natural de este cristal está por encima de 1.500.000 CPM.

#### <span id="page-31-0"></span>**2.3.3 Acelerómetros**

Son sensores utilizados para medir los niveles de vibración en carcasas y alojamientos de cojinetes (ver [Figura](#page-31-2) 2.15). [5]

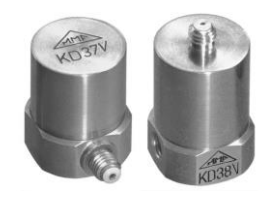

*Figura 2.15 Acelerómetros con salida en carga MMF KD37 KD41. [5]*

#### <span id="page-31-2"></span><span id="page-31-1"></span>**2.4 El método de los elementos finitos (MEF o FEM).**

El método de los elementos finitos es un método de aproximación de problemas continuos que se divide en un número finito de partes, "elementos", cuyo comportamiento se especifica mediante un número finito de parámetros asociados a ciertos puntos característicos denominados "nodos". Estos nodos son los puntos de unión de cada elemento con sus adyacentes.

El comportamiento en el interior de cada elemento queda definido a partir del comportamiento de los nodos mediante las adecuadas funciones de interpolación ó funciones de forma.

Por lo tanto, El MEF, se basa en transformar un cuerpo de naturaleza continua en un modelo discreto aproximado, esta transformación se denomina discretización del modelo. El conocimiento de lo que sucede en el interior de este modelo del cuerpo aproximado, se obtiene mediante la interpolación de los valores conocidos en los nodos. Es por tanto una aproximación de los valores de una función a partir del conocimiento de un número determinado y finito de puntos. [7]

El sistema rotor-chumacera es considerado como un rotor Jeffcott con un disco rígido y plano colocado al centro de un eje flexible que se encuentra soportado mediante dos chumaceras hidrodinámicas del tipo cilíndrica plana [\(Figura](#page-32-0) 2.16). Si fueran incluidos todos los efectos de un sistema rotor-chumacera físico se obtendrían ecuaciones complejas que serían matemáticamente imposibles de solucionar, es por esto que se hacen diferentes suposiciones para simplificar y linealizar el modelo, de manera que el grupo de variables que se seleccionan, describen el comportamiento del sistema lo más próximo posible al modelo físico real. En la derivación de estas ecuaciones de movimiento se hacen las siguientes consideraciones:

- ➢ El eje es de material isotrópico, homogéneo, flexible y sin masa.
- ➢ El disco es soportado a la mitad del eje, es considerado rígido, plano, con masa y con la presencia de desbalance estático
- ➢ Se considera que el eje del muñón es paralelo al eje de la chumacera, es decir, no existe desalineamiento angular.
- ➢ Las fuerzas en la película de aceite de las chumaceras hidrodinámicas son determinadas por la ecuación de Reynolds como un lubricante incompresible
- $\triangleright$  Las vibraciones axiales y torsionales del rotor se desprecian.
- ➢ Los efectos giroscópicos en disco y chumaceras son ignorados

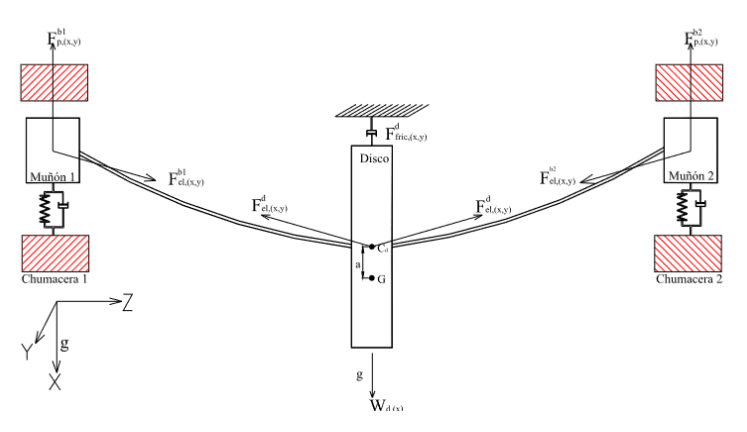

*Figura 2.16 Diagrama del sistema rotor chumacera [7]*

<span id="page-32-0"></span>Analizando la [Figura](#page-32-0) 2.16 se pueden observar las fuerzas que actúan en el sistema rotor-chumacera, estas fuerzas son: fuerza de la gravedad, fuerzas elásticas debidas a la flexibilidad del eje, fuerza de desbalance en el disco, fuerza de amortiguamiento entre el disco y el medio en el que opera y fuerzas hidrodinámicas (lineales) de rigidez y amortiguamiento. [7]

# **CAPÍTULO 3**

### <span id="page-33-0"></span>**3 MODELADO CAD Y ANÁLISIS FRECUANCIAL DEL SISTEMA**

#### <span id="page-33-1"></span>**3.1 Antecedentes**

De todos los tipos de mantenimiento, el predictivo resulta ser el más eficiente debido a que reduce gastos considerables en mantenimiento y aumenta el tiempo de funcionamiento continuo de la maquina como lo afirma G. Mosquera en. [1]

El mantenimiento predictivo es un campo relativamente nuevo que lleva aproximadamente 30 años de investigación, los primeros documentos que estudian este tema datan de 1993. [8]

El rotor de Jeffcott es un modelo que abarca las principales características mecánicas de rotores más grandes y realistas, teniendo en cuenta su respuesta a desbalance causados por discos instalados en el eje [10]. Este modelo de rotor fue establecido en 1919 por Henry Jeffcott [9], el cual, en su artículo, establece la primera teoría que cimento futuros estudios en el campo de la rotodinámica. Esta teoría fue tan acertada que aún hoy se utiliza en muchas investigaciones, y es el utilizado en este proyecto para obtener los datos experimentales. Este rotor fue el primer modelo exitoso en el estudio de las vibraciones laterales en máquinas rotativas. [10]

El modelo del rotor Jeffcott se ha estudiado ampliamente y a pesar de que pudiera parecer muy simple para ser aplicado directamente en problemas prácticos de rotores, el fenómeno de vibraciones asociado a él se observa muy frecuentemente en el mundo real.

Gracias a los estudios realizados por Lee, (1993) [11]. Se aceptó que este tipo de rotor permite tener una buena percepción y comprensión de los fenómenos físicos que se presentan en la maquinaria rotatoria, por mencionar algunos, la presencia de una velocidad crítica y el efecto del amortiguamiento en la respuesta del sistema.

Yang y Lin, (2002) [12], presentan un método para estimar el desbalance distribuido en el eje de un rotor tipo Jeffcott, suponiendo que dicho desbalance se puede describir con funciones polinomiales y considerando que el desbalance no cambia con la velocidad de operación de la maquina; el método requiere lecturas de un solo sensor, pero su precisión se ve afectada directamente por el número de velocidades a las que se tomen los datos.

De Queiroz, (2009) [13], describe un método basado en técnicas de control robusto para la identificación de los parámetros del desbalance de un rotor Jeffcott, en el cual se estiman primero las fuerzas de desbalance y, posteriormente, de estas fuerzas se estiman la magnitud y la fase de la excentricidad; este método se valida mediante simulaciones numéricas y es necesario que la velocidad de la maquina satisfaga ciertas condiciones relacionadas con la convergencia del método.

La importancia de disponer de un modelo Matemático de un sistema en rotodinámica radica en su aplicación para desarrollar Algoritmos de control que permitan el correcto funcionamiento de la máquina, particularmente, la reducción de las vibraciones durante su operación, sobre todo cuando tiene que operar en el rango supercrítico. Se han utilizado diversos dispositivos como actuadores de control. Como lo plantea A. Blanco-Ortega et al., (2010). [14]

#### <span id="page-34-0"></span>**3.2 El rotor Jeffcott con chumacera móvil**

El rotor Jeffcott consiste de una flecha flexible [\(Figura](#page-34-1) 3.1)*,* soportada en sus extremos por dos chumaceras de bolas. En la parte central tiene un disco donde se considera que toda su masa está concentrada *(m).* El rotor gira a una velocidad (φ) que se regula mediante un motor eléctrico con inversor, que proporciona un par (τ). El centro de masa *(G*) se encuentra localizado a una distancia del centro geométrico *(S*), conocida como excentricidad (a). [14]

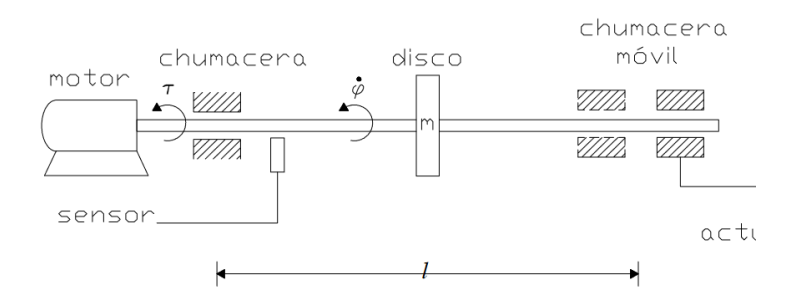

*Figura 3.1 Esquema del rotor de jeffcott con chumacera móvil [14]*

<span id="page-34-1"></span>El sistema rotatorio de la [Figura](#page-35-1) 3.2, consiste en una flecha soportada por dos chumaceras (una fija y una móvil). La chumacera del lado derecho se puede mover y puede ser colocada entre las posiciones A y B. La velocidad y la vibración son registradas. [14]

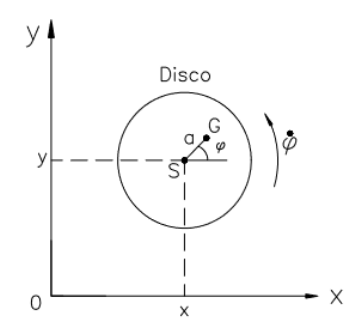

*Figura 3.2 Esquema flecha soportada por dos chumaceras [14]*

#### <span id="page-35-1"></span><span id="page-35-0"></span>**3.3 Modelamiento matemático del sistema**

El modelo matemático se obtuvo a partir de la segunda ley de Newton (ver [Ecuación](#page-35-2)  [3.1\)](#page-35-2)

<span id="page-35-2"></span> $\sum$  Fi = ma

*Ecuación 3.1*

<span id="page-35-3"></span>Considerando la y tomando como coordenadas generalizadas a q1 = x, q2 = y y q3 = φ, se obtiene que

 $m(x - \ddot{a}\varphi sin\varphi - \dot{a}\varphi 2cos\varphi) = -kx - \dot{c}x$ 

*Ecuación 3.2*

$$
m(y + \ddot{a}\varphi\cos\varphi - \dot{a}\varphi 2\sin\varphi) = -ky - \dot{c}y
$$

*Ecuación 3.3*

<span id="page-35-4"></span>donde k es la constante de rigidez equivalente de la flecha, considerada igual para ambas direcciones x y y (i.e.,  $kx = ky = k$ ), y c es el coeficiente de amortiguamiento equivalente del tipo viscoso.( [Ecuación 3.2](#page-35-3) y [Ecuación 3.3\)](#page-35-4) Por otro lado, la ecuación de velocidad se obtiene aplicando la segunda ley de Newton para cuerpos con movimiento
rotacional, donde el único par que se considera que actúa es el proporcionado por el motor, y J es el momento de inercia ( [Ecuación 3.4\)](#page-36-0)

$$
J\varphi=\tau(t)
$$

*Ecuación 3.4*

<span id="page-36-1"></span><span id="page-36-0"></span>Por lo tanto, a continuación, se muestran las ecuaciones que rigen la dinámica del rotor Jeffcott para velocidad variable. ( [Ecuación 3.5,](#page-36-1) [Ecuación 3.6,](#page-36-2) [Ecuación 3.7\)](#page-36-3).

 $\ddot{mx} + \dot{c}x + kx = m\dot{a}\varphi$ 2 $\cos\varphi + m\ddot{a}\varphi\sin\varphi$ 

*Ecuación 3.5*

<span id="page-36-2"></span> $m\ddot{m}y + \dot{c}y + ky = m\dot{a}\varphi 2\sin\varphi - m\ddot{a}\varphi\cos\varphi$ 

*Ecuación 3.6*

 $\overline{I}\varphi = \tau$ 

*Ecuación 3.7*

<span id="page-36-3"></span>De la [Ecuación 3.8](#page-36-4) se puede observar que es posible controlar la respuesta al desbalance, de un sistema de rotor Jeffcott, variando la rigidez y, en consecuencia, la frecuencia natural ωn del sistema. Es decir, que:

$$
k = \frac{48EI}{l^3} \Rightarrow \omega_n = \sqrt{\frac{k}{m}} = \sqrt{\frac{48EI}{ml^3}}
$$

*Ecuación 3.8*

<span id="page-36-4"></span>Donde E es el módulo de elasticidad de Young del material del rotor (E = 2.11  $\times$ 1011N/m2 para acero tipo 4140), I es el momento de inercia del área transversal del rotor (I = πd4 64 para rotores cilíndricos de diámetro d) y l es la longitud del rotor entre chumaceras.

Por otra parte, en el modelo matemático mostrado en la [Ecuación 3.8](#page-36-4) también se puede reducir la respuesta, controlando la velocidad de giro, al modificar la aceleración del rotor ̈φ [14].

#### **3.4 Modelamiento de los elementos del sistema**

Para el planteamiento matemático del rotor, se consideró que el rotor trabaja como un cuerpo elástico aproximándolo a una viga simplemente apoyada y a la cual se le involucran factores como: efectos giroscópicos, inercia rotatoria, fenómenos anisotrópicos dados por los cojinetes y amortiguamiento interno. Dicho planteamiento se fundamenta en la teoría de vigas de Timoshenko Rouch & Kao, (1979) [15] y en el modelo desarrollado por Heller G. Sánchez (2010) [16].

Donde a partir de las funciones de energías y funciones de disipación de Rayleigh generadas para un disco, se obtiene la ecuación de movimiento del sistema mediante el Método de Elementos Finitos (MEF), (ver [Ecuación 3.9\)](#page-37-0).

$$
[M]{q} + [C]{q} + [G]{q} + [G]{q} + [K]{q} = {F}
$$

*Ecuación 3.9*

<span id="page-37-0"></span>Donde, **[M], [C], [G], [K],** corresponden respectivamente a las matrices de masa, amortiguamiento, giroscópica y rigidez de cada elemento del sistema, **{q}** el vector de coordenadas generalizadas de los elementos y  $\{F\}$  la fuerza de entrada al sistema.

#### **3.5 Establecimiento de las matrices de los elementos**

El establecimiento de las matrices de los elementos se hace mediante el Método Elementos Finitos (MEF), el cual divide un dominio en subdominios en los que se definen ciertas ecuaciones integrales, que representa el comportamiento físico-teórico del sistema. Es decir, de un elemento general (rotor) se discretizan elementos simples y de fácil estudio, los cuales una vez solucionados, son ensamblados en una matriz global que representa la totalidad del sistema. El número finito de elementos a utilizar depende de la complejidad del sistema a solucionar y dicho número debe estar supeditado a la convergencia de los valores de las frecuencias naturales en estudio

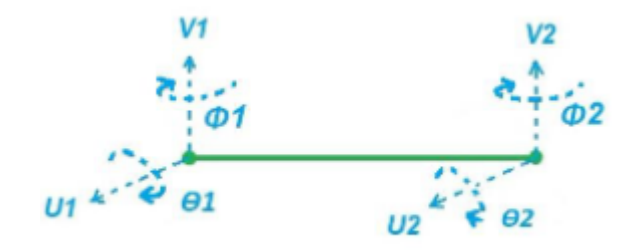

*Figura 3.3 Establecimiento de las matrices de los elementos se hace mediante el Método Elementos Finitos (MEF)*

<span id="page-38-0"></span>El diagrama expuesto en la Figura 3.3 [Establecimiento de las matrices de los elementos](#page-38-0)  [se hace mediante el Método Elementos Finitos \(MEF\),](#page-38-0) tiene una representación vectorial de sus desplazamientos angulares y longitudinales determinada por la Ecuación

$$
q = [U1 \ V1 \ \theta1 \ \phi1 \ U2 \ V2 \ \theta2 \ \phi2 ]
$$

*Ecuación 3.10*

<span id="page-38-1"></span>Con el objetivo de describir el comportamiento dinámico de cada elemento determinado por la [Ecuación 3.10,](#page-38-1) se formulan las matrices de cada elemento, mediante el uso de las funciones planteadas por Friswell et al., (2010) [17]. Las Ecuaciones [Ecuación 3.11,](#page-38-2) [Ecuación 3.13,](#page-39-0) [Ecuación 3.14,](#page-40-0) [Ecuación 3.15,](#page-40-1) [Ecuación 3.16](#page-40-2) son las matrices que describen el comportamiento de cada elemento, las cuales dan lugar al ensamble de las matrices globales del sistema.

#### **3.5.1 Matriz de rigidez elástica**

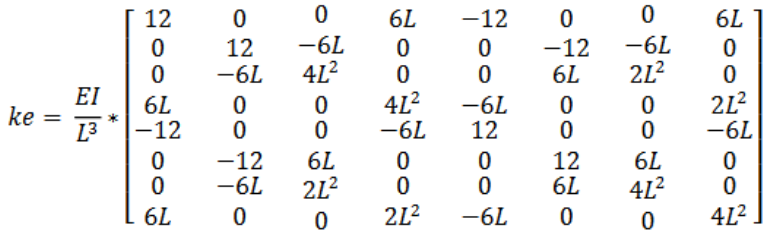

*Ecuación 3.11*

#### <span id="page-38-2"></span>Donde,

#### $E = M\acute{o}dulo Young$  del material del elemento

 $L =$  Longitud del elemento  $I =$  Momento de inercia del elemento, el cual se define así

$$
I = \frac{\pi * \left(\frac{de}{2}\right)^4}{4}
$$

<span id="page-39-1"></span>*Ecuación 3.12*

De la [Ecuación 3.12](#page-39-1) podemos decir que:

 $de = Diámetro$  del elemento rotor

# **3.5.2 Matriz de rigidez de amortiguamiento interno**

$$
kai = \frac{EI}{L^3} * \begin{bmatrix} 0 & 12 & -6L & 0 & 0 & -12 & -6L & 0 \\ -12 & 0 & 0 & -6L & 12 & 0 & 0 & -6L \\ 6L & 0 & 0 & 4L^2 & -6L & 0 & 0 & 2L^2 \\ 0 & 6L & -4L^2 & 0 & 0 & -6L & -2L^2 & 0 \\ 0 & -12 & 6L & 0 & 0 & 12 & 6L & 0 \\ 12 & 0 & 0 & 6L & -12 & 0 & 0 & 6L \\ 6L & 0 & 0 & 2L^2 & -6L & 0 & 0 & 4L^2 \\ 0 & 6L & -2L^2 & 0 & 0 & -6L & -4L^2 & 0 \end{bmatrix}
$$

*Ecuación 3.13*

# <span id="page-39-0"></span>**3.5.3 Matriz de masa**

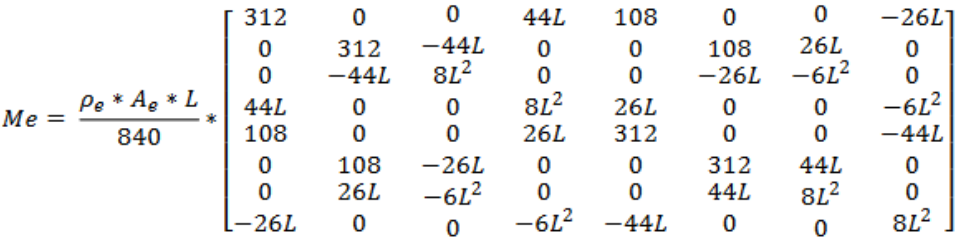

<span id="page-40-0"></span>Donde,

## $pe = Densidad del elemento$  $Ae =$ Área transversal del elemento **3.5.4 Matriz de inercia rotacional**

$$
Mir = \frac{\rho_e * I}{30 * L} * \begin{bmatrix} 36 & 0 & 0 & 3L & -36 & 0 & 0 & 3L \\ 0 & 36 & -3L & 0 & 0 & -36 & -3L & 0 \\ 0 & -3L & 4L^2 & 0 & 0 & 3L & -L^2 & 0 \\ 3L & 0 & 0 & 4L^2 & -3L & 0 & 0 & -L^2 \\ -36 & 0 & 0 & -3L & 36 & 0 & 0 & -3L \\ 0 & -36 & 3L & 0 & 0 & 36 & 3L & 0 \\ 0 & -3L & -L^2 & 0 & 0 & 3L & 4L^2 & 0 \\ 3L & 0 & 0 & -L^2 & -3L & 0 & 0 & 4L^2 \end{bmatrix}
$$

*Ecuación 3.15*

# <span id="page-40-1"></span>**3.5.5 Matriz de efecto giroscópico**

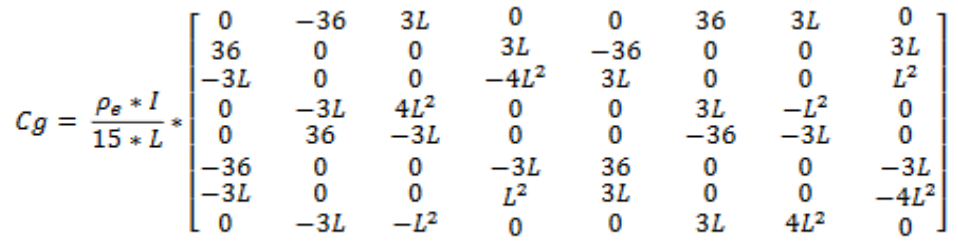

*Ecuación 3.16*

<span id="page-40-2"></span>Las matrices globales del sistema son expresadas en las ecuaciones [Ecuación](#page-41-0) 3.17, [Ecuación](#page-41-1) 3.18, [Ecuación](#page-41-2) 3.19 y [Ecuación](#page-42-0) 3.20

#### <span id="page-41-0"></span>**3.5.6 Matriz de masa global**

$$
[M] = [Me] + [Mir]
$$

*Ecuación 3.17*

## <span id="page-41-1"></span>**3.5.7 Matriz de amortiguamiento global**

$$
[C] = \beta * [ke] + [Cg] * \omega
$$

*Ecuación 3.18*

La matriz de amortiguamiento global está representada por la matriz de masa y rigidez, lo que se conoce como matriz de amortiguamiento de Rayleigh. ([Ecuación](#page-41-1) 3.18)

$$
[Ce] = \alpha * [M] + \beta * [K]
$$

*Ecuación 3.19*

<span id="page-41-2"></span>Para el caso de estudio  $\alpha = 0$  (dado que el material del rotor es isotrópico) y  $\beta =$  $1.35x10-5$ 

(Recomendación experimental).

# **3.5.8 Matriz de rigidez global**

$$
[K] = [ke] + \beta * [kai] * \omega
$$

<span id="page-42-0"></span>Por lo anterior, la ecuación global del sistema está determinada según la [Ecuación 3.21](#page-42-1)

<span id="page-42-1"></span>
$$
([Me] + [Mir])\{\ddot{x}\} + (\beta * [ke] + [Cg] * \omega)\{\dot{x}\} + ([ke] + \beta * [kai] * \omega)\{x\} = \{F\}
$$

*Ecuación 3.21*

#### **3.6 Ensamble matricial**

Puesto que el modelo numérico desarrollado está compuesto por 47 elementos, cada sistema de ecuaciones (las matrices) de cada elemento, deben ser ensambladas en una ecuación general del sistema (matrices globales). [9] En otras palabras, cada elemento en particular está unido con los demás elementos por medio de nodos, conformando un elemento de viga global que se evidencia en la [Ecuación 3.4](#page-36-0)

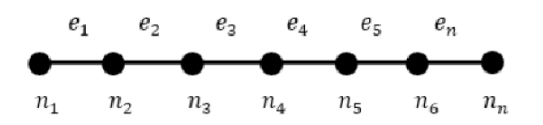

*Figura 3.4 distribución de nodos MEF [18]*

#### **3.6.1 Ensamble global de las matrices de cada elemento**

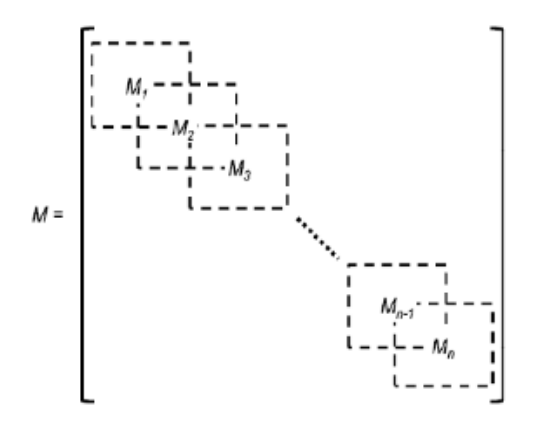

*Figura 3.5 Ensamble matricial MEF [18]*

<span id="page-43-0"></span>Una vez acoplada cada matriz de los elementos en las respectivas matrices globales del sistema (rotor), se añaden las matrices de masa, rigidez, amortiguamiento y giroscópica de los componentes adyacentes al rotor, según corresponda. (Ver [Figura](#page-43-0) 3.5 [Ensamble matricial MEF](#page-43-0) [18])

#### **3.6.2 Ensamble de matrices de los componentes adyacentes al rotor**

El ensamble de componentes adyacentes al rotor está determinado por las características físico mecánicas que cada uno aporta al sistema. La [Figura](#page-43-1) 3.6, representa el aporte en rigidez, masa y amortiguamiento de cada componente, dichos aportes se manifiestan en matrices que son agregadas al nodo correspondiente de la matriz global, según sea la ubicación del componente

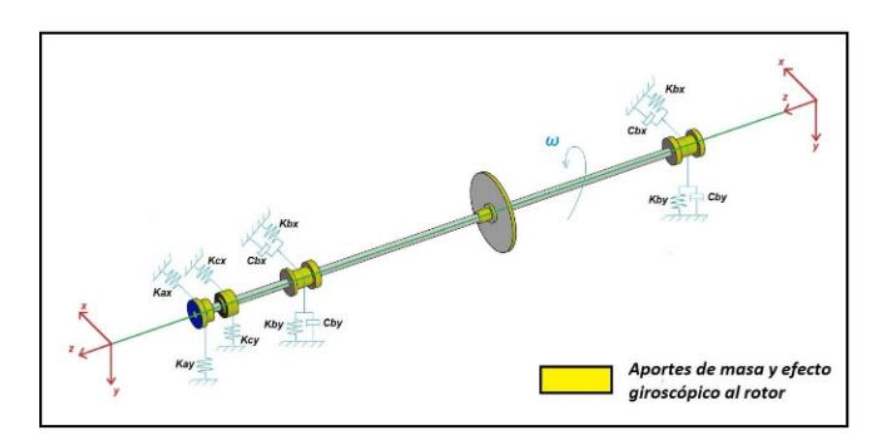

<span id="page-43-1"></span>*Figura 3.6 el aporte en rigidez, masa y amortiguamiento de cada componente [Autor]*

#### **3.6.3 Disco central.**

El disco central genera un aporte en la matriz global de masa y giroscópica en el nodo correspondiente a su ubicación, como cada nodo tiene 4 grados de Libertad, las matrices de cada componente son de 4x4. Esto se expresa en la

$$
M_{discos} = \begin{bmatrix} md & 0 & 0 & 0 \\ 0 & md & 0 & 0 \\ 0 & 0 & Jdd & 0 \\ 0 & 0 & 0 & Jdd \end{bmatrix}
$$

*Ecuación 3.22*

Donde,

**md** = Masa del disco determinada por su geometría y material Jdd = Inercia de masa del disco determinada por la [Ecuación 3.23](#page-44-0)

$$
Jdd = 0.5lpd + \frac{md * e^2}{12}
$$

*Ecuación 3.23*

<span id="page-44-0"></span>**e** = *Espesor* del disco *= [Ecuación 3.24](#page-44-1)*

$$
Ipd = \frac{md}{2} * \frac{{D_d}^2 + {D_e}^2}{4}
$$

*Ecuación 3.24*

<span id="page-44-1"></span>**Dd** = Diámetro del disco  $De = Diámetro del eje$ 

$$
G_{discos} = \begin{bmatrix} 0 & 0 & 0 & 0 \\ 0 & 0 & 0 & 0 \\ 0 & 0 & 0 & Ipd \\ 0 & 0 & -Ipd & 0 \end{bmatrix} * \omega
$$

<span id="page-45-0"></span>La [Ecuación 3.25](#page-45-0) describe en ensamble de la matriz de los discos

**,**

 $\omega$  = Velocidad angular del rotor

# **3.6.4 Soportes: Cojinetes, piñón y acople al motor.**

Para incorporar las matrices asociadas a los soportes en las matrices globales del rotor, se aplica la misma metodología que con el disco central. (Ver Figuras 3.26, 3.27, 3.28)

$$
K_{cojinteres} = \begin{bmatrix} Kxx & Kxy & 0 & 0 \\ Kyx & Kyy & 0 & 0 \\ 0 & 0 & 0 & 0 \\ 0 & 0 & 0 & 0 \end{bmatrix}
$$

*Ecuación 3.26*

$$
C_{cojinetes} = \begin{bmatrix} Cxx & Cxy & 0 & 0 \\ Cyx & Cyy & 0 & 0 \\ 0 & 0 & 0 & 0 \\ 0 & 0 & 0 & 0 \end{bmatrix}
$$

 *Ecuación 3.27*

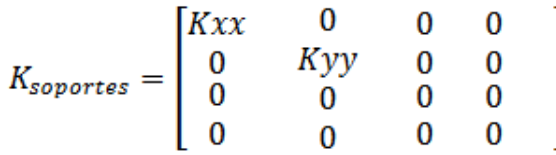

#### **3.7Selección y Modelado 3D de los elementos del banco de pruebas**

#### **3.7.1 Selección del motor eléctrico**

Se ha seleccionado un motor de corriente alterna con rotor jaula de ardilla, la siguiente tabla muestra las características técnicas (ver Tabla 3.1 Características [del motor eléctrico](#page-46-0) [\[Autor\]](#page-46-0))

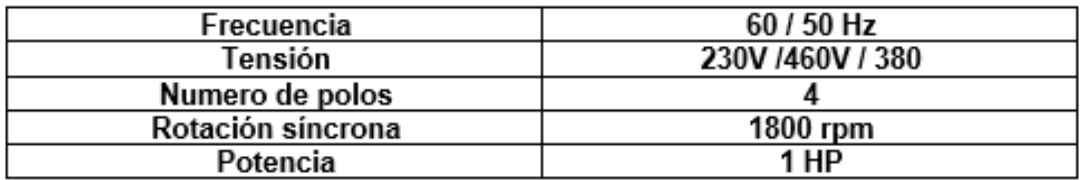

*Tabla 3.1 Características del motor eléctrico [Autor]*

#### <span id="page-46-0"></span>**3.7.2 Diseño del eje**

#### **Material: acero AISI/SAE 1045**

Determinación del diámetro y longitud del eje

El valor del diámetro obtenido a partir del cálculo, será aproximado a un valor estándar que satisfaga la condición de rotor de Jeffcott.

El momento flector para una sección circular de sección constante puede ser calculado mediante la [Ecuación 3.29.](#page-47-0)

$$
T = \tau y \cdot \frac{J}{c}
$$

<span id="page-47-0"></span>Donde

 $\tau$ y=Esfuerzo permisible de fluencia en cizalladura [Pa]  $c$ =Radio del eje en el punto para el cual se define el esfuerzo [m]  $J=$  Momento polar de inercia [m4]

Momento polar de inercia para un eje sólido se describe en [Ecuación 3.31](#page-47-1)

$$
J = \frac{1}{2} 2\pi \cdot d4 = \frac{1}{2} 2\pi \cdot c4
$$

*Ecuación 3.30*

$$
\tau y = \frac{2 \cdot MT}{\pi \cdot c^3}
$$

*Ecuación 3.31*

<span id="page-47-1"></span>Teniendo en cuenta que  $c = d/2$  donde  $d$  es diámetro del eje, mediante la [Ecuación 3.33](#page-48-0) se obtiene:

$$
\tau_y = \frac{16 \cdot M_T}{\pi \cdot d^3}
$$

$$
d \ge \sqrt[2]{\frac{16 M_T}{\pi \cdot \tau_y}}
$$

*Ecuación 3.33*

<span id="page-48-0"></span>MT: Tarranque, momento de torsión máximo (se toma en relación al momento de torsión nominal  $Tnominal$  [N⋅m]

 $\tau$ y: Esfuerzo permisible de fluencia en cizalladura tomando para el cálculo el diámetro previo del intervalo

 $\tau$ y=20...25 MPa10.

El material del eje será acero AISI SAE 1045, se tomará  $\tau y = 20$  MPa para prevenir riesgos en los cálculos.

Utilizando Tnominal = 4,817 N⋅m que corresponde a las condiciones de funcionamiento del motor, además del momento pico que se obtiene en la [Ecuación 3.34,](#page-49-0) se tiene:

<span id="page-49-0"></span>
$$
M_T = T_{arrange} = 2.2 T_{nominal}
$$

$$
M_T = T_{arranque} = 10,597
$$
 Nm

*Ecuación 3.35*

Reemplazando los valores de  $MT$  y  $\tau y$  en la [Ecuación 3.36,](#page-49-1) se tiene

$$
d \ge \sqrt[2]{\frac{16 M_T}{\pi \cdot \tau_y}} = \sqrt[2]{\frac{16 \cdot 10{,}597}{\pi \cdot 20 \times 10^6}}
$$

$$
d \ge 13{,}922 \text{ mm}
$$

*Ecuación 3.36*

<span id="page-49-1"></span>Se selecciona un eje de diámetro 22,22 mm que corresponderá al escalón mayor, debido al peso generado por el rotor.

Es necesario determinar la fuerza distribuida que actúa sobre el eje debido a su propio peso, para esto se realiza los cálculos para los tres diámetros de las secciones del eje. ( [Ecuación 3.37\)](#page-49-2)

$$
Feje = meje \cdot g = Veje \cdot \rho Ac \cdot g
$$

*Ecuación 3.37*

<span id="page-49-2"></span>Reemplazando los valores correspondientes en la [Ecuación 3.38,](#page-50-0) para la primera sección transversal de diámetro 22.22 mm se obtiene:

<span id="page-50-0"></span>
$$
Feje = \left(\frac{\pi \cdot (0.0222m)^2 \cdot 1.1m}{4}\right) \cdot 7800 \frac{kg}{m^3} \cdot 9.81 \frac{m}{s^2}
$$

$$
Feje=32,6N
$$

*Ecuación 3.39*

<span id="page-50-1"></span> $Fa = 250(Mt)^{\frac{1}{2}}$ 

*Ecuación 3.40*

Reemplazando el valor de momento torsional MT=10,597 N·m en la [Ecuación 3.40,](#page-50-1) se tiene:

 $Fa = 813,823N$ 

*Ecuación 3.41*

Tomando como referencia el diametro minimo expresado en la [Ecuación 3.33](#page-48-0) se tomo un diametro de 22,22 mm para tener un factor de seguridad alto y evitar la deformacion del eje. [Figura](#page-50-2) 3.7 muestra el plano isometrico con la longitud establecida para el proyecto.

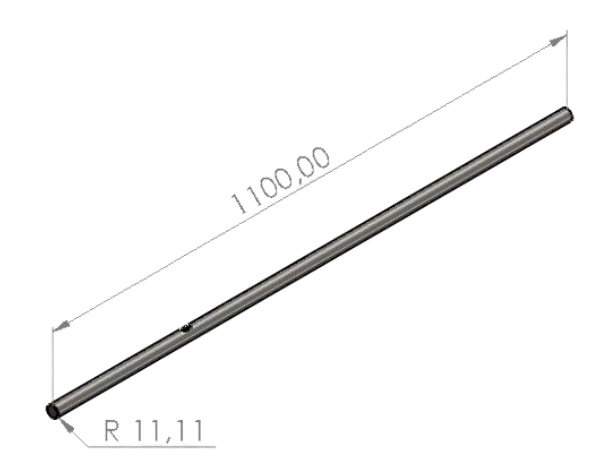

<span id="page-50-2"></span>*Figura 3.7 Eje para el banco de pruebas [Autor]*

Se debe evaluar las fuerzas ejercidas por las masas que se ubicarán en los dos volantes. Se calcula el peso de las volantes las cuales tienen un diámetro exterior de 160 mm, un diámetro interior de 30 mm, espesor de 22,22 mm, además contienen 24 agujeros, la muestra el plano frontal y lateral de la volante con sus respectivos orificios donde se alojarán las masas calibradas en forma de tornillo. (ver [Figura](#page-51-0) 3.8)

#### **3.7.3 Diseño disco balanceador de masas**

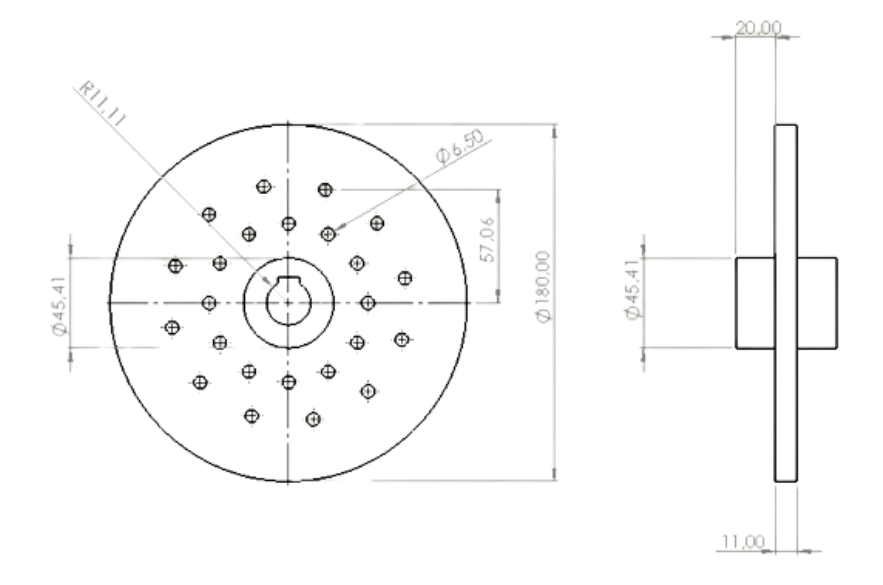

*Figura 3.8 Diseño disco des balanceador de masa [Autor]*

<span id="page-51-0"></span>**Material**: Aluminio

 $N^{\circ}$  de agujeros = 24

**Espesor** = 11 mm

 $\text{d} \text{ext}$  =160 mm

 $\sin t = 22,22 \text{ mm}$ 

#### **3.7.4 Selección de chumaceras**

Se realizó la selección de dos chumaceras marca SKF referencia SY35 TF17, esto con motivo de tener soportado el eje adecuadamente, como también facilidad de lubricación y un mayor servicio de vida en su rodamiento de bolas. (Ver [Figura](#page-52-0) 3.9)

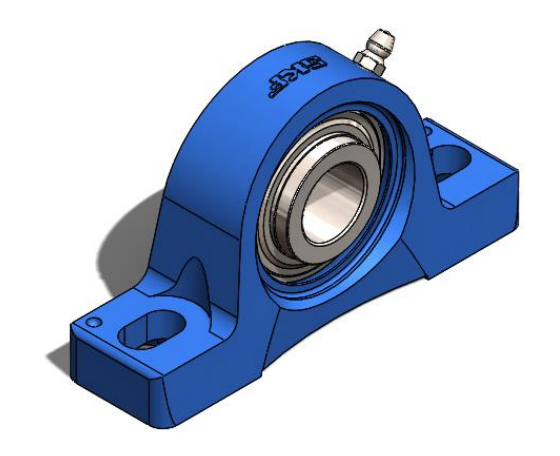

*Figura 3.9 Chumacera SKF SY35 7/8''. [Autor]*

# <span id="page-52-0"></span>**3.7.5 Diseño del chasis del banco de pruebas**

Para el diseño del soporte del banco se utilizaron perfiles cuadrados de 45 x 90 mm con una longitud de 1150mm. Fue necesario realizar un orificio a lo largo del perfil que servirá de riel para el desplazamiento de las chumaceras a lo largo del eje [\(Figura](#page-52-1) 3.10)

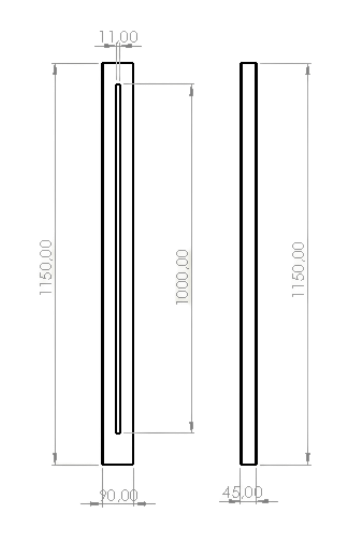

*Figura 3.10 Diseño perfiles cuadrados [Autor]*

<span id="page-52-1"></span>Fue necesario realizar el diseño de un soporte para fijar el motor a la estructura y garantizar la altura adecuada para el acoplamiento al eje. El diseño se realizó en chapa metálica de 5/16'' de grosor [\(Figura 3.11\)](#page-53-0)

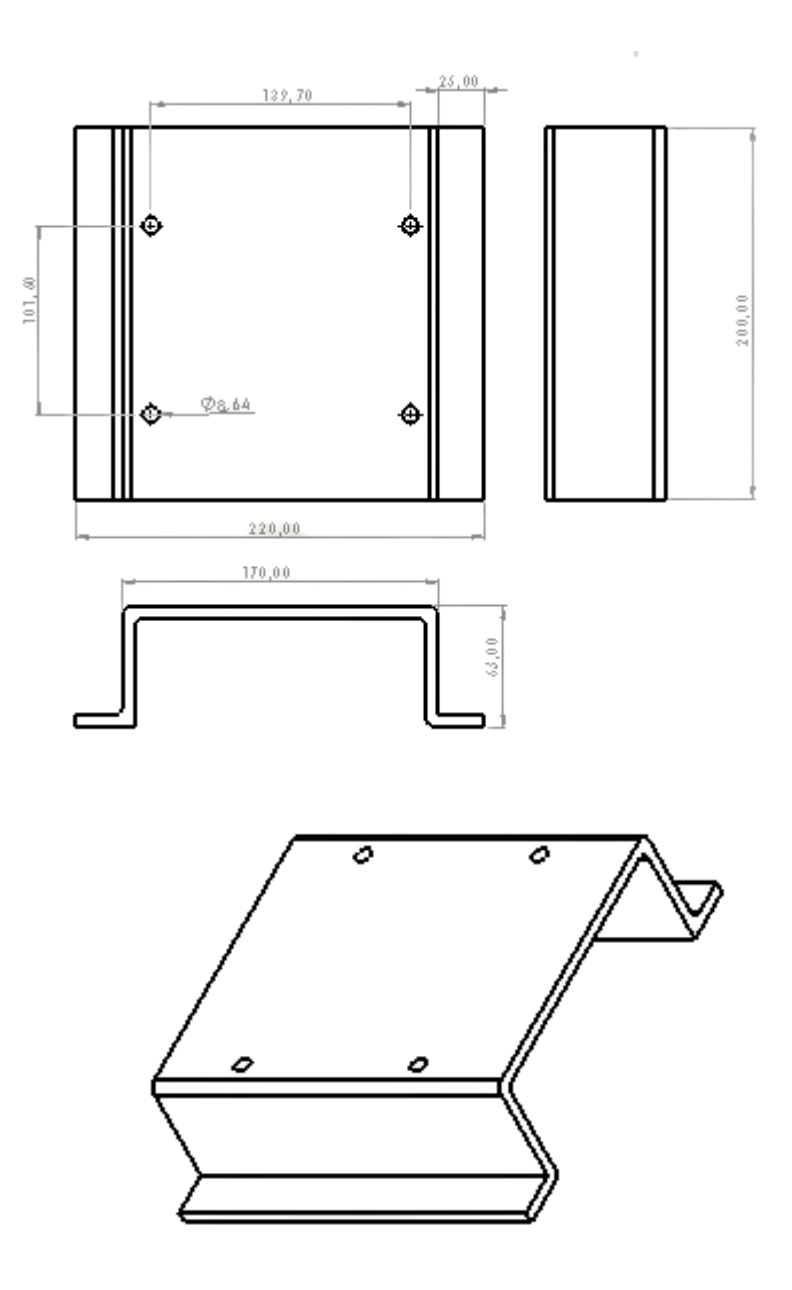

<span id="page-53-0"></span>*Figura 3.11 Diseño soporte motor [Autor]*

El soporte del motor y los rieles de las chumaceras son fijados con pernos a una base metálica de 1500mm x 424mm. Este servirá para simular el tipo de empotramiento de la maquina a analizar. [\(Figura 3.12\)](#page-54-0)

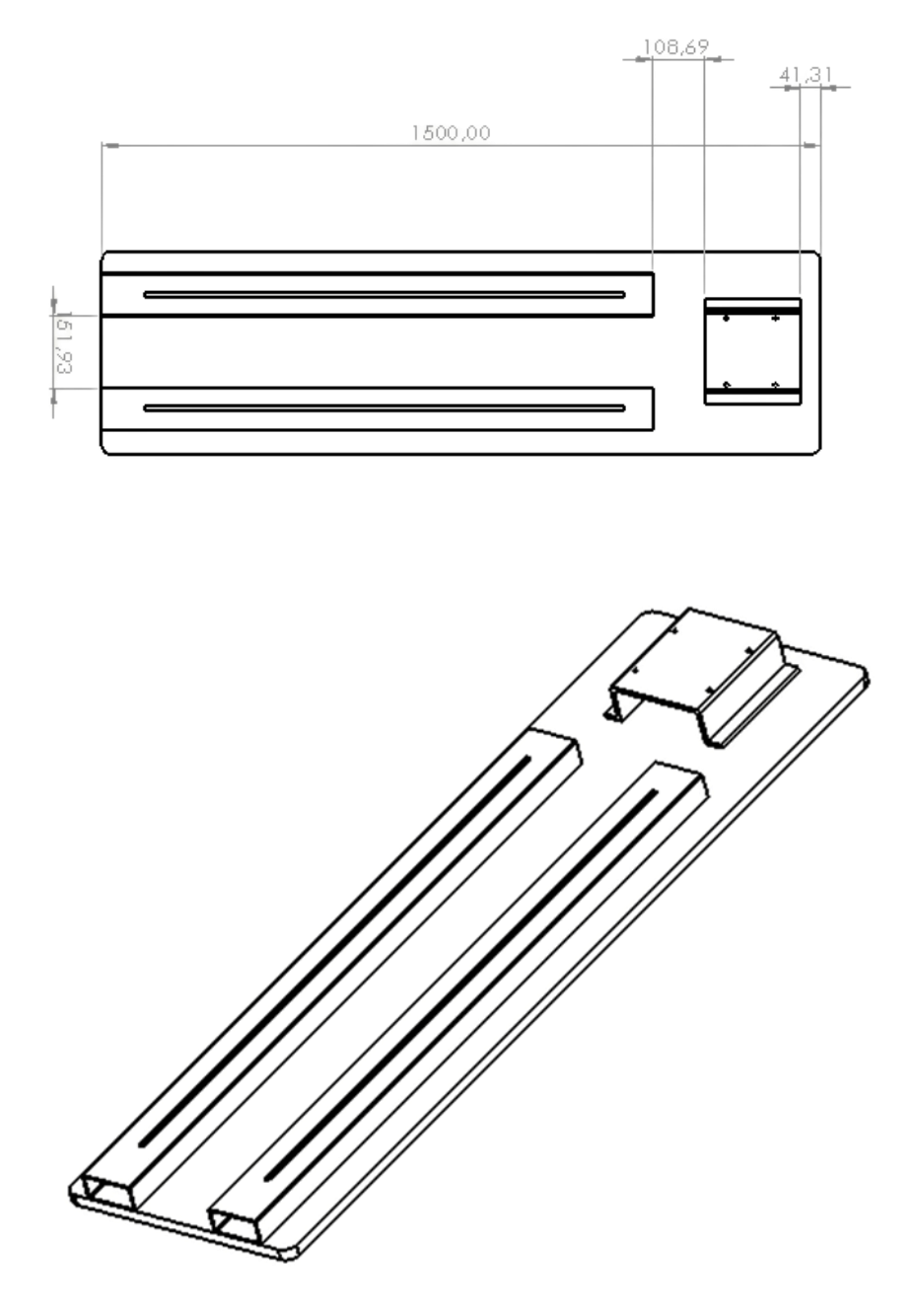

*Figura 3.12 Ensamblaje del soporte para el banco de pruebas [Autor]*

<span id="page-54-0"></span>Para fijar las chumaceras a los perfiles cuadrados, se diseñaron soportes con orificios que permitan unir los apoyos a la base del banco [\(Figura](#page-55-0) 3.13)

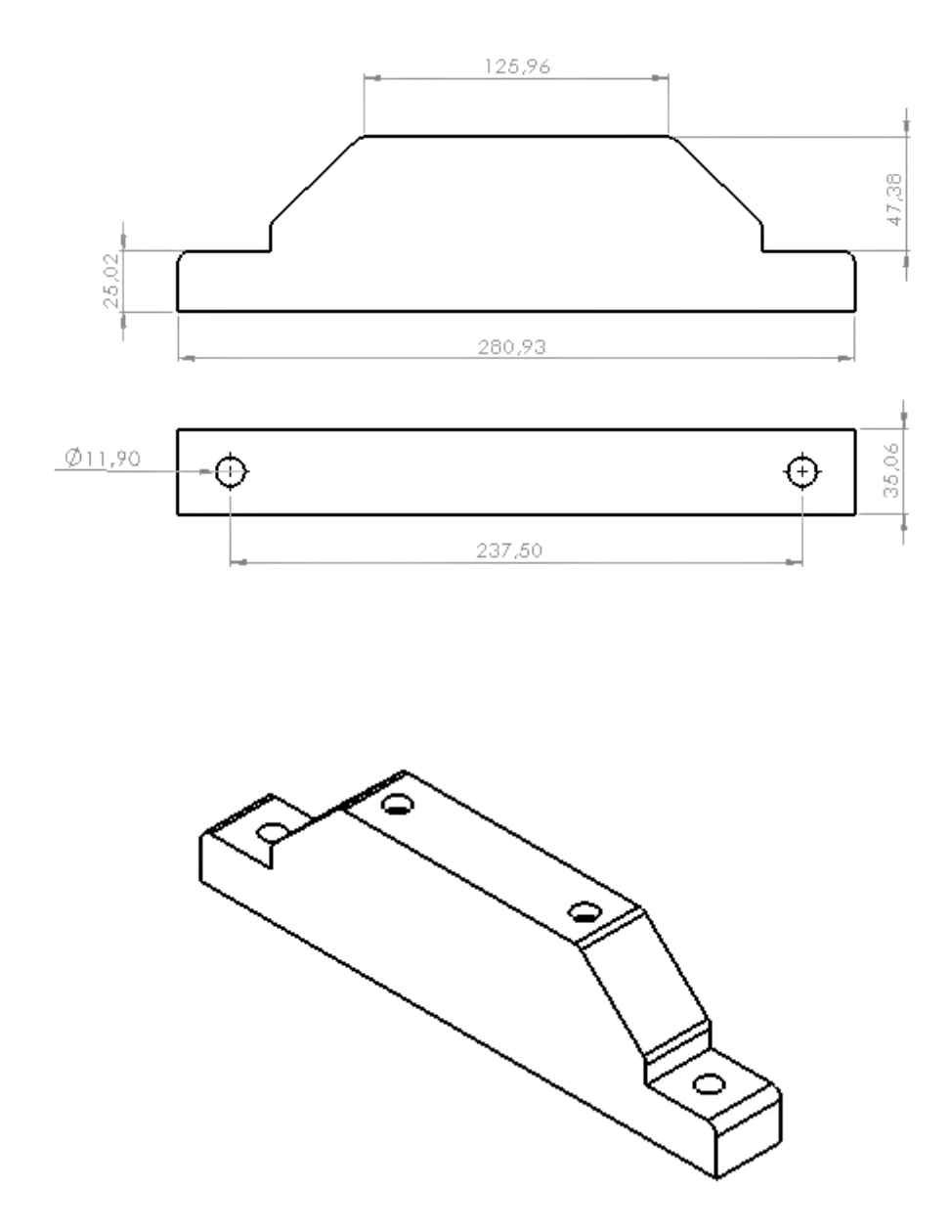

*Figura 3.13 Diseño soporte chumaceras [Autor]*

#### <span id="page-55-0"></span>**3.8 Simulación**

Con el objeto de tener una base teórica de los resultados del sistema, se modela el rotor y el sistema completo en el software SOLIDWORKS el cual permite realizar un análisis de elementos finitos y conocer a priori las características dinámicas del sistema. Este modelo, permite identificar las frecuencias y formas modales del sistema en estudio. De esta manera, se podemos observar los puntos estratégicos del rotor. Conocer estratégicamente estos puntos, posibilita ubicar los sensores en lugares de mayor contenido energético que alimenten en mejor medida los datos vibratorios para los ensayos experimentales que se realicen a futuro.

Para simular el empotramiento del eje, fue necesario utilizar una restricción de geometría fija en el extremo donde se encuentra el acople del motor [\(Figura](#page-56-0) 3.14)

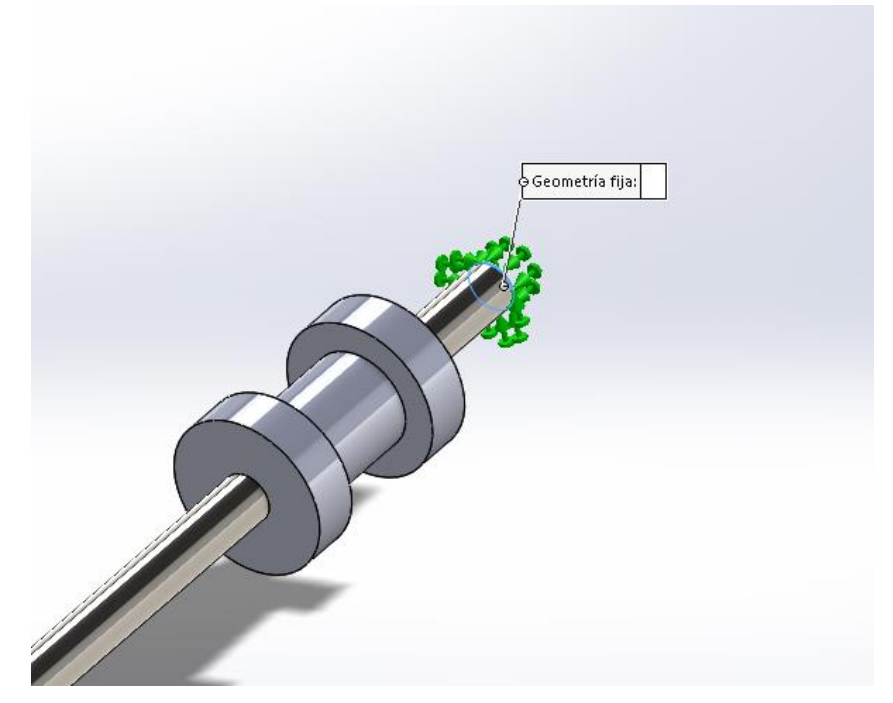

*Figura 3.14 Simulación de empotramiento del eje [Autor]*

<span id="page-56-0"></span>Por medio de un conector de rodamiento se simulan los apoyos del eje [\(Figura](#page-57-0) 3.15)

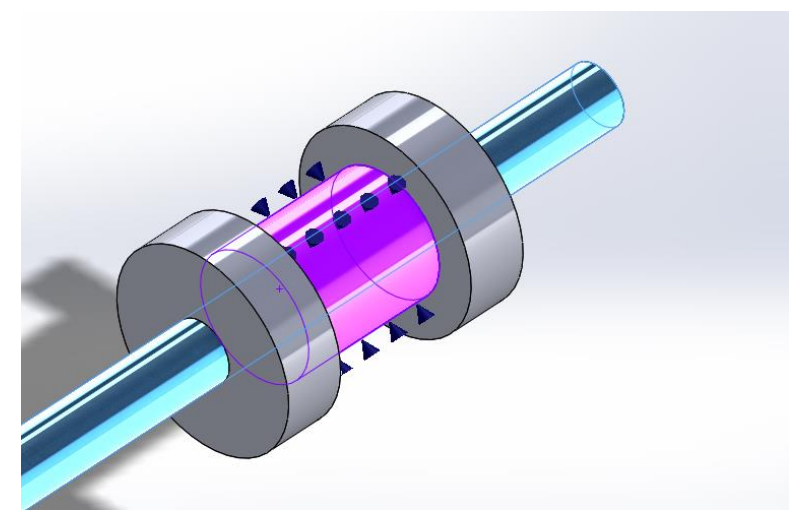

*Figura 3.15 . Simulación de los rodamientos [Autor]*

<span id="page-57-0"></span>La [Figura](#page-57-1) 3.16 muestra la Simulación de los contactos entre el eje y la chumacera

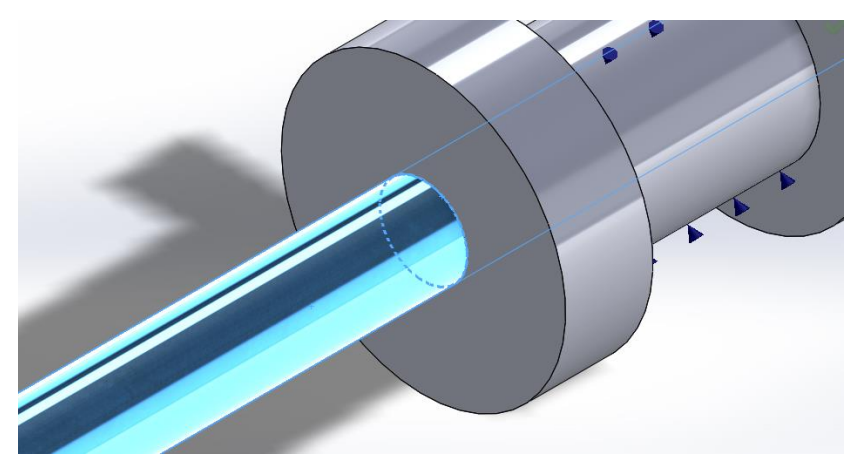

*Figura 3.16 Simulación de los contactos del eje y la chumacera [Autor]*

<span id="page-57-1"></span>Para la simulación de la carga ejercida por los rodamientos se establecieron fuerzas de 150N en dirección al eje tal y como se muestra en la [Figura](#page-58-0) 3.17.

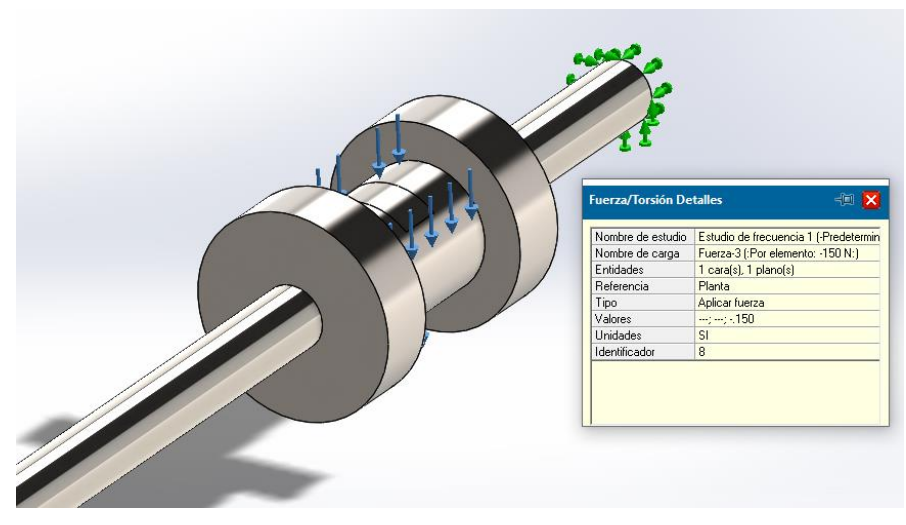

*Figura 3.17 Simulación de empotramiento del eje [Autor]*

<span id="page-58-0"></span>La [Figura](#page-58-1) 3.18 muestra el enmallado final, terminando así la parametrización del estudio de frecuencia

<span id="page-58-1"></span>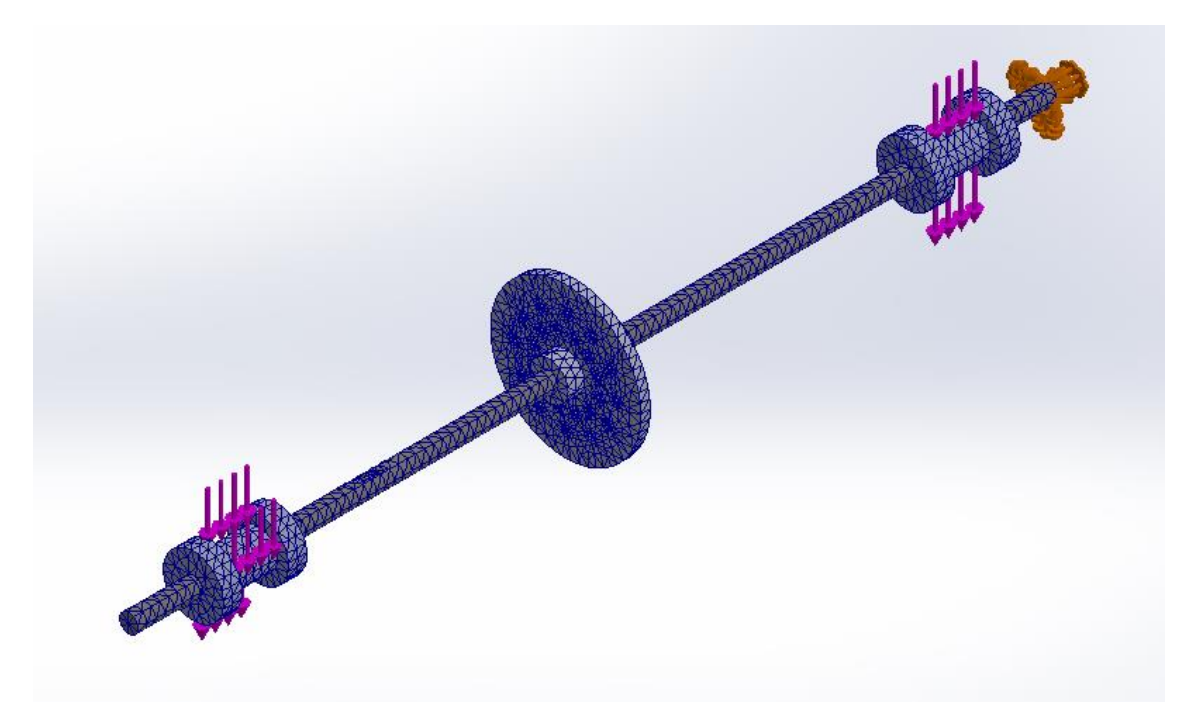

*Figura 3.18 Enmallado del sistema en la simulación en SolidWorks [Autor]*

# **CAPITULO 4**

# **4 RESULTADOS**

En el presente apartado se evidencian los resultados obtenidos durante el desarrollo del proyecto. Partiendo de las ecuaciones de modelamiento dinámico, se establecen las matrices de los elementos, esto fundamento el modelo 3D del sistema y el cálculo del eje. Por último, analizamos el modelo numérico del sistema simulado en SolidWorks, obteniendo como resultado 5 modos de vibración con valores de frecuencia que se muestran al final del capítulo.

# **4.1Ecuaciones obtenidas en el análisis matemático**

A continuación, se muestran las ecuaciones diferenciales obtenidas durante el modelamiento matemático del sistema por medio del método de elementos finitos MEF [\(Tabla 4.1\)](#page-60-0)

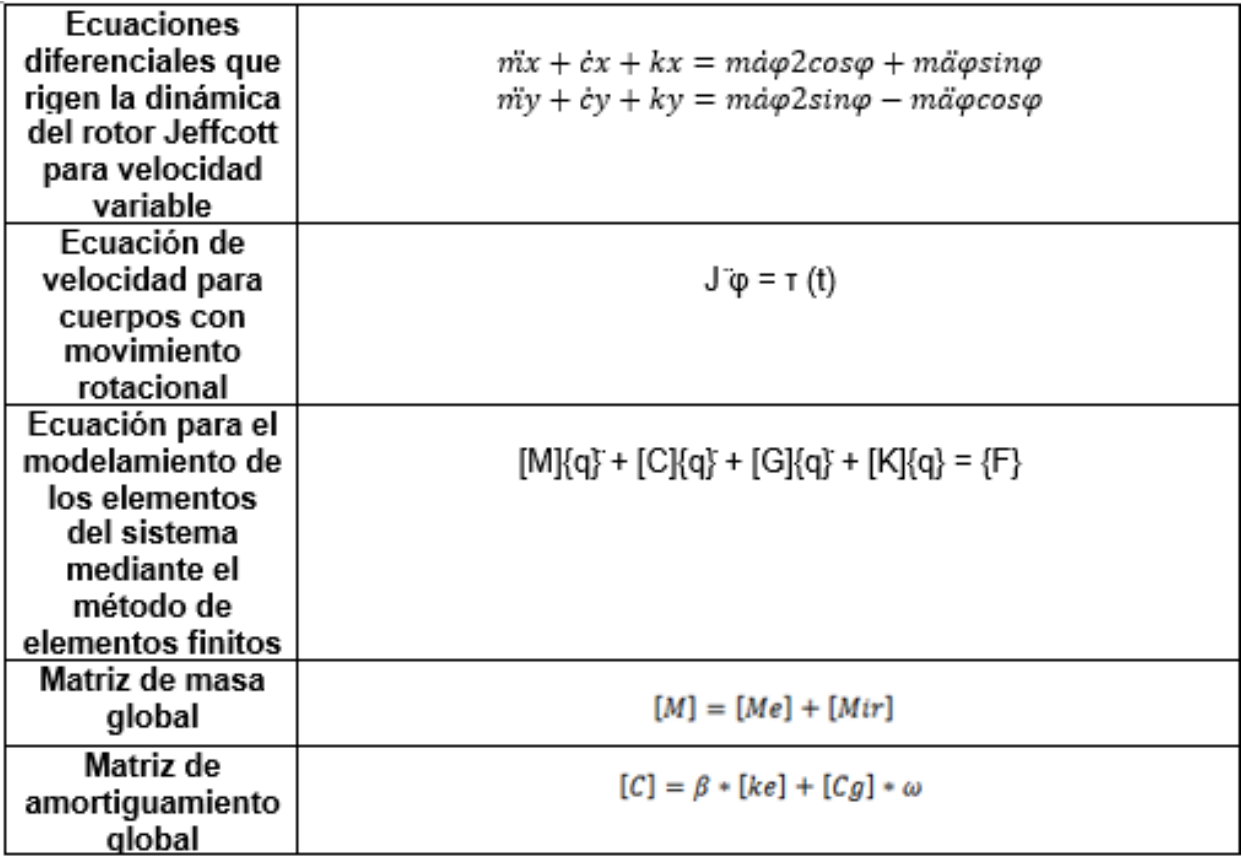

| matriz de<br>amortiguamiento<br>de Rayleigh | $[Ce] = \alpha * [M] + \beta * [K]$                                                                              |  |  |
|---------------------------------------------|----------------------------------------------------------------------------------------------------|--|--|
| Matriz de rigidez<br>global                 | $[K] = [ke] + \beta * [kai] * \omega$                                                                            |  |  |
| Ecuación global<br>del sistema              | $([Me] + [Mir])(\hat{x}] + (\beta * [ke] + [Cg] * \omega)(\hat{x}] + ([ke] + \beta * [kai] * \omega)(x) = \{F\}$ |  |  |

<span id="page-60-0"></span>*Tabla 4.1 Ecuaciones diferenciales para el modelamiento del sistema mediante el método de elementos finitos MEF [Autor]*

# **4.2 Cálculo del eje**

La [Tabla 4.2](#page-60-1) muestra los valores obtenidos en el cálculo del eje mediante la segunda ley de newton y las ecuaciones de movimiento rotacional mostradas en el capítulo 3.

<span id="page-60-1"></span>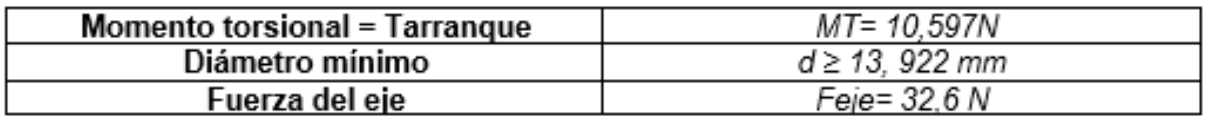

*Tabla 4.2 Valores obtenidos en el cálculo del eje [Autor]*

#### **4.3Modelado 3D del banco de pruebas**

Después de realizar la caracterización del sistema, fue posible modelar los elementos en SolidWorks tal y como se muestra en el capítulo 3. Por medio de un ensamblaje se unieron las piezas estableciendo los contactos y restricciones de movimiento entre los elementos mecánicos. La Figura 4.1 [Modelado final del banco de pruebas](#page-61-0) [Autor]muestra el ensamblaje final del banco de pruebas.

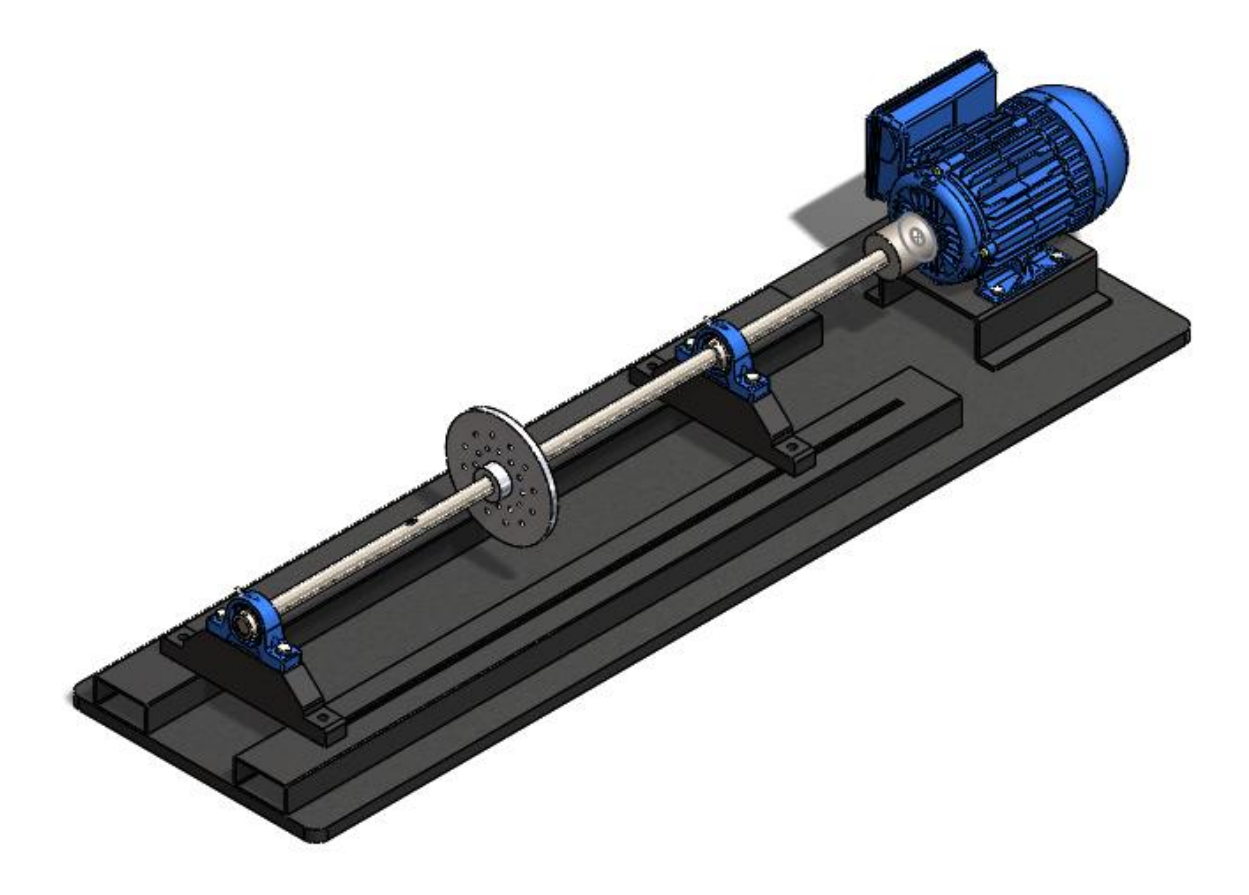

*Figura 4.1 Modelado final del banco de pruebas [Autor]*

#### <span id="page-61-0"></span>**4.4 Resultado del estudio de frecuencias en SolidWorks simulation**

Por último, damos como terminado el proceso de diseño utilizando SolidWorks simulation para realizar un estudio de frecuencia, la parametrización del sistema de muestra en el apartado 3.6, en este apartado presentamos capturas de pantalla de los resultados gráficos de la simulación, los resultados tabulados se muestran en la [Tabla](#page-64-0)  [4.3](#page-64-0)

#### **4.4.1 Estudio de frecuencia Forma modal 1**

Para el primer modo de vibración obtuvimos una frecuencia de 9,0882 Hz con una escala de deformación de 0,162099 (Figura 4.2 [Estudio de frecuencia Forma modal 1](#page-62-0) [Autor]).

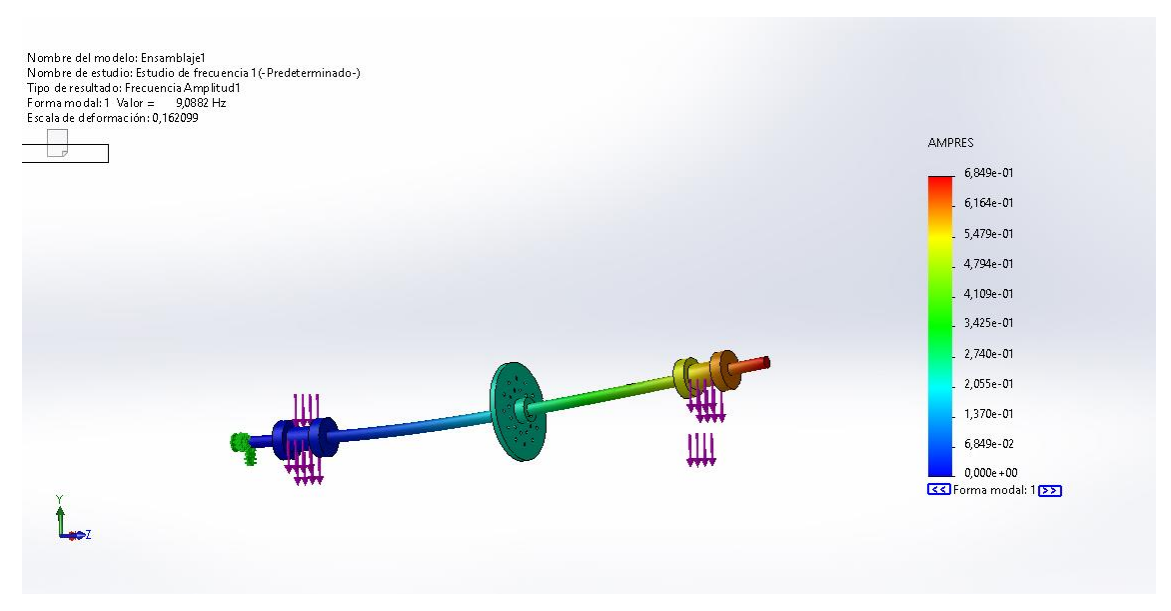

*Figura 4.2 Estudio de frecuencia Forma modal 1 [Autor]*

# <span id="page-62-0"></span>**4.4.2 Estudio de frecuencia Forma modal 2**

Para el segundo modo de vibración obtuvimos una frecuencia de 9,0928 Hz con una escala de deformación de 0,162217 [\(Figura](#page-62-1) 4.3)

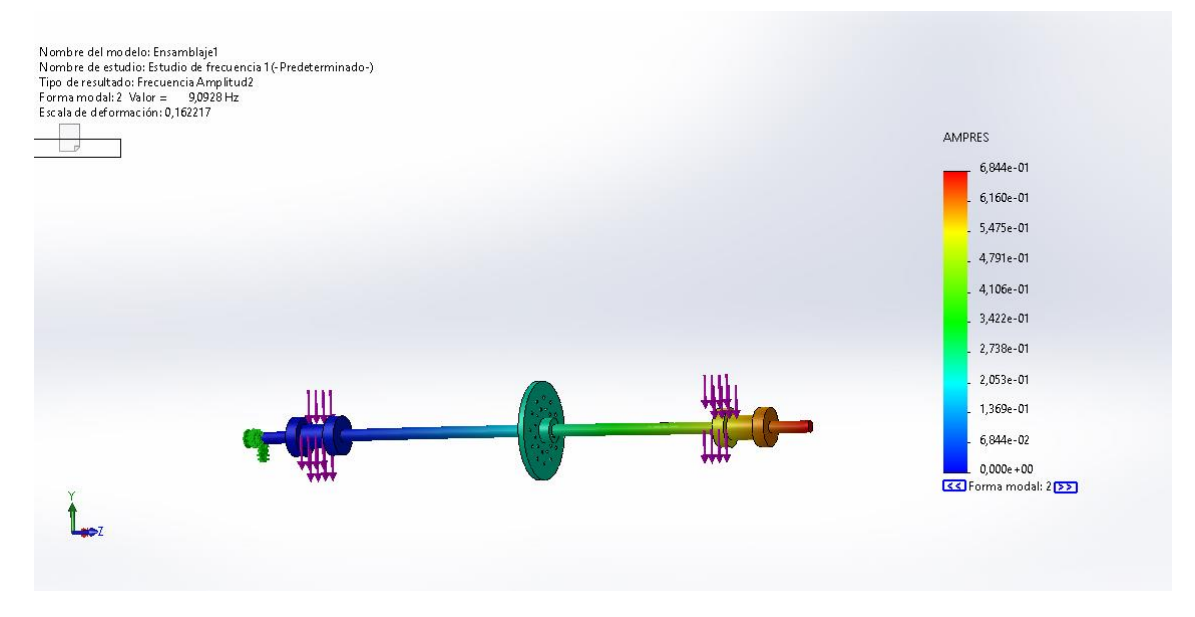

<span id="page-62-1"></span>*Figura 4.3 Estudio de frecuencia Forma modal 2 [Autor]*

# **4.4.3 Estudio de frecuencia Forma modal 3**

Para el tercer modo de vibración obtuvimos una frecuencia de 63,801 Hz con una escala de deformación de 0,178183 (Figura 4.4)

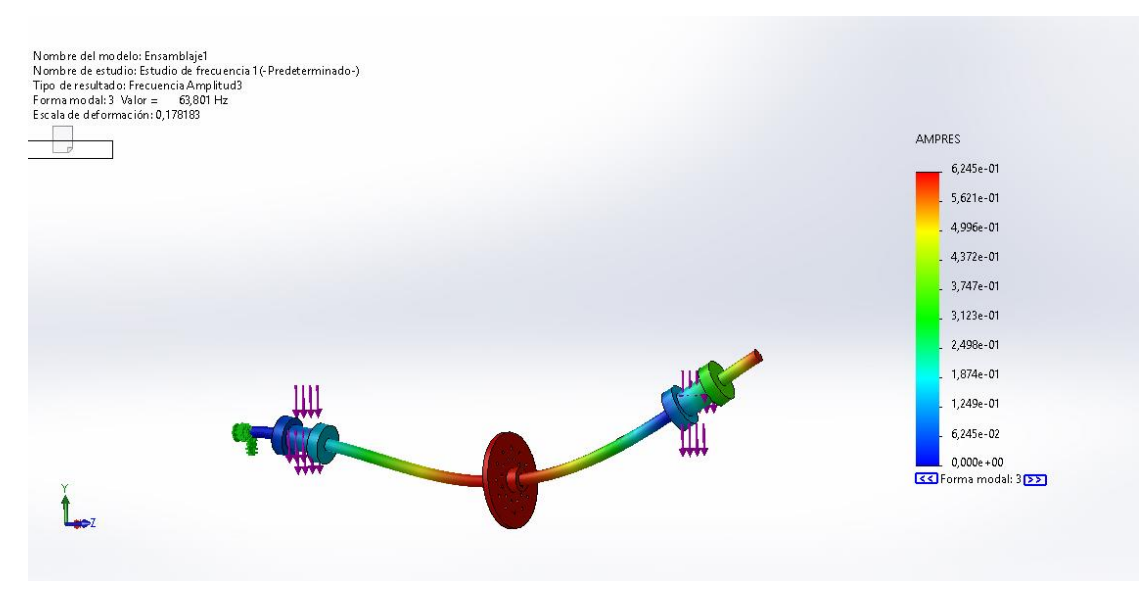

*Figura 4.4 Estudio de frecuencia Forma modal 3 [Autor]*

#### **4.4.4 Estudio de frecuencia Forma modal 4**

Para el cuarto modo de vibración obtuvimos una frecuencia de 64,041 Hz con una escala de deformación de 0,178105 [\(Figura](#page-63-0) 4.5)

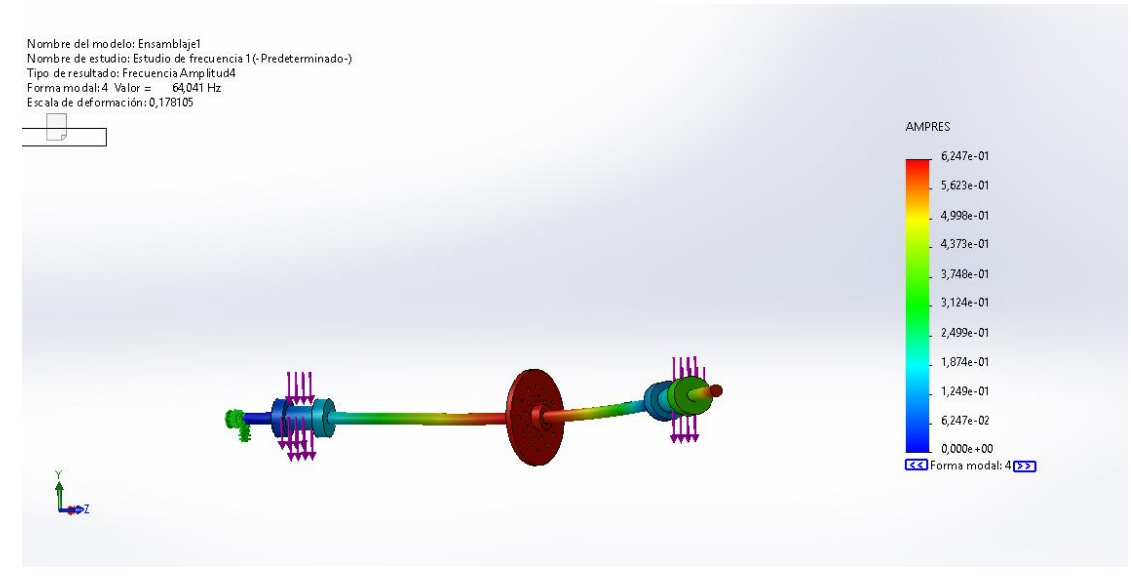

<span id="page-63-0"></span>*Figura 4.5 Estudio de frecuencia Forma modal 4 [Autor]*

## **4.4.5 Estudio de frecuencia Forma modal 5**

Para el quinto modo de vibración obtuvimos una frecuencia de 149,94 Hz con una escala de deformación de 0,0851977 [\(Figura](#page-64-1) 4.6)

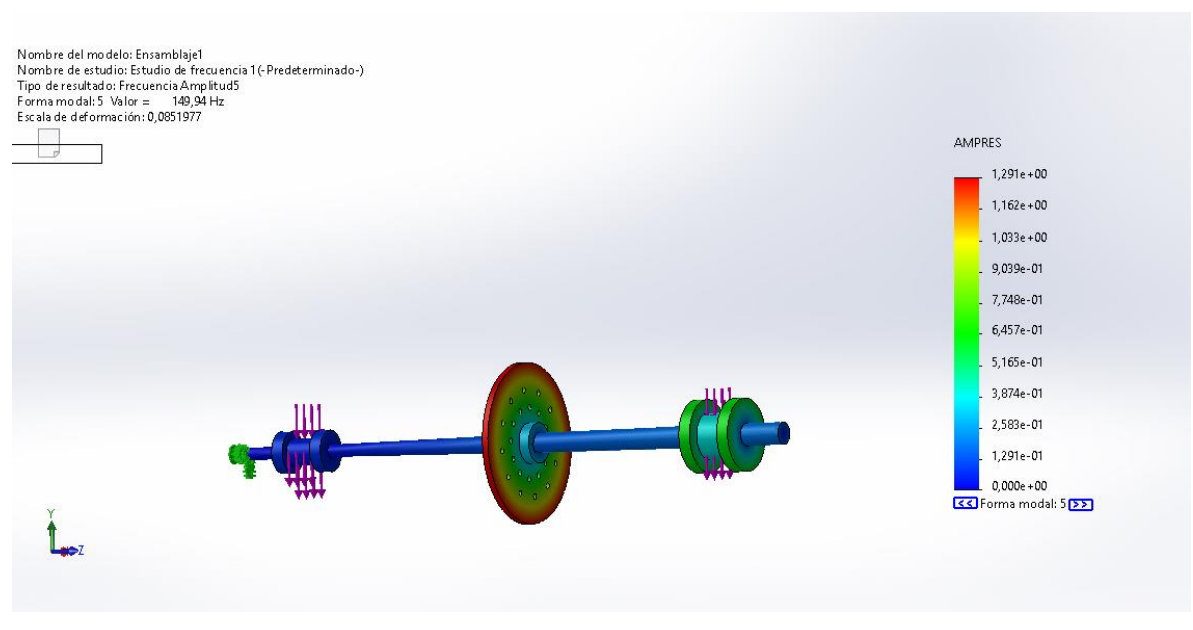

*Figura 4.6 Estudio de frecuencia Forma modal 5 [Autor]*

<span id="page-64-1"></span>Se tabularon los valores de frecuencia en rad/s y Hertz en función del periodo para cada uno de los modos de vibración [\(Tabla 4.3\)](#page-64-0).

|   | Nº de modo Frecuencia(Rad/seg) Frecuencia(Hertz) Período(Segundos) |        |           |
|---|--------------------------------------------------------------------|--------|-----------|
|   | 57,103                                                             | 9,0882 | 0,11003   |
|   | 57,131                                                             | 9,0928 | 0,10998   |
| 3 | 400,87                                                             | 63,801 | 0,015674  |
|   | 402,38                                                             | 64,041 | 0,015615  |
|   | 942,08                                                             | 149,94 | 0,0066695 |

<span id="page-64-0"></span>*Tabla 4.3 Datos de las Frecuencias naturales del sistema obtenidas en SolidWorks [Autor]*

Se utilizó Excel para graficar la variación de la frecuencia en los 5 modos de vibración [\(Figura](#page-65-0) 4.7)

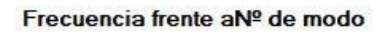

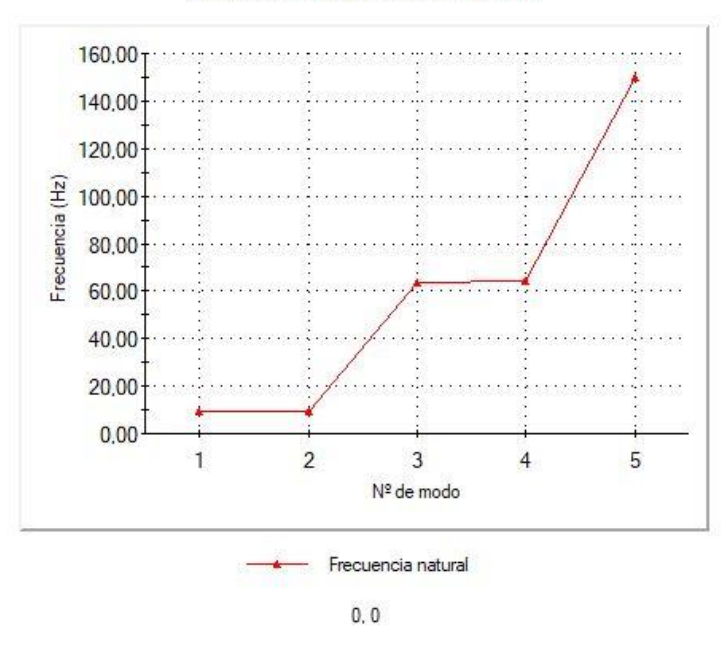

<span id="page-65-0"></span>*Figura 4.7 Grafica de frecuencias naturales y modos de vibración [Autor]*

# **5 CONCLUSIONES**

El diseño del banco de pruebas se realizó pensando en la posibilidad de ser implementado en diversas aplicaciones en donde se puedan simular diferentes tipos de fallas en los rodamientos y problemas de desalineación angular, no solo desbalanceo.

El modelo permite evidenciar el efecto que hace modificar la distancia entre las chumaceras. Esto se puede evidenciar en el estudio de frecuencia

La influencia de las señales armónicas generadas por la operación de las máquinas tiene una alta correlación con la respuesta del sistema, aportan ruido en la identificación de los parámetros modales del sistema. No obstante, se identificaron frecuencias naturales del sistema.

Los rodamientos generan un impacto notable en el sistema, expresado en la inestabilidad dinámica. Esto se evidencia en el diagrama de inestabilidad, puesto que los modos de vibración ocasionados por estos componentes son los responsables de la inestabilidad dinámica que se presenta en el sistema.

El modelo matemático desarrollado facilito en gran medida el entendimiento mecánico y físico del rotor de Jeffcott y los efectos del desbalance y las fuerzas que actúan sobre el eje y las chumaceras.

Con este trabajo se espera fortalecer diferentes cursos dentro del programa de Ingeniería mecatrónica de la universidad tecnológica de Pereira y a su vez, generar las primeras herramientas para un laboratorio de análisis vibracional y mantenimiento predictivo que permitirá hacer investigaciones más complejas del funcionamiento de máquinas rotativas.

# **6 RECOMENDACIONES**

Basándonos al estudio planteado por A. Blanco-Ortega (2015) [14], se podría mejorar el sistema realizando un control de desbalance, utilizando un servomotor que permita programar el desplazamiento de la chumacera a lo largo del eje, con el fin de automatizar el balanceo cuando se identifiquen frecuencias que sobrepasen los limiten permitidos.

Implementar las técnicas de Análisis Modal Operacional NExT y ERA puede ser otra solución para la caracterización modal de un rotor flexible tipo Jeffcott apoyado sobre cojinetes hidrodinámicos, de sección uniforme. [16]

También podemos Determinar la estabilidad dinámica del rotor flexible tipo Jeffcott, a partir de la identificación de los rangos de las velocidades críticas operativas del rotor.

# **7 BIBLIOGRAFIA**

- [1] Raul Armas, Genaro mosquera, Las vibraciones mecanicas y su aplicacion en el mantenimiento predictivo, Caracas, Venezuela, 2001.
- [2] F. P. Rondon, Conceptos fundamentales en la gestion del mantenimiento industrial, Universidad Santo tomas: fac. ingenierias, 2021.
- [3] M. Vassileva, Mantenimiento y analisis de vibraciones, vol. 4, Ciencia y sociedad, 2007.
- [4] RENOVETEC, Mantenimiento predictivo. tecnicas de mantenimiento condicional basadas en la medicion de variables fisicas, 2010.
- [5] C. MEJIA, Manual de vibraciones nivel 1, 003 ed., S. S.A.S, Ed., Tulua, Valle del Cauca, 2014.
- [6] O. P. Garcia, El mantenimiento general, p. i. elec-mec, Ed., Tunja, Boyaca: Univ pedagogica y tecnologica de colombia, 2006.
- [7] L.-R. R. A, Comportamiento y analisis experimental de la estabilidad de sistemas Rotor- Chumacera considerando la omnipresencia de desbalance y desalineamiento, 7 Congreso Iberoamericano de Ingenieria Mecanica, 2005.
- [8] J. a. V. D. Duman, El mantenimiento predictivo por analisis de vibraciones, Nuevas Tecnologias para el tratamiento de la señal tecniacustica, 1993.
- [9] E. E. Mota, Analisis experimental de la evolucion de las orbitas y el frente de fisura de un eje giratorio, 2016.
- [10] M. I. J. I. Hidalgo, Curso avanzado de vibraciones en turbomaquinas, vol. 1, Mecanicalisis, 2019, p. 6.
- [11] P. J. Ho Lee, «Integral sliding-Mode Control of a Magneticaly-ly Suspended Balance Beam: Analisys, Simulation, and Experiment,» *Transactions on Mechatronics,* vol. 6, nº 3, 2001.
- [12] T. L. C. Yang, «Estimations of distribuited unbalance of rotors,» *Journal of engineering for GAs Turbines and Power ,* p. 124, 2002.
- [13] M. S. De Queiroz, «An active Identification method of rotor unbalance parameters,» *Journal of Sound and Vibration,* p. 12, 2009.
- [14] A. B. Ortega, «Centro de investigacion y de estudios avanzados del I.P.N,» *Departamento de Ingenieria Electronica - Seccion de Mecatornica,* 2015.
- [15] D. T. e. al., «Timoshenko beam finite elemnts,» *Journal of Sound and Vibration,*  1973.
- [16] H. Sanchez A., «Modelo analitico para el estudio de torsion en rotores flexibles,» *Revista UIS ingenierias,* p. 9, 2010.
- [17] F. e. al, «Dynamics of Roating Machines,» 2010.
- [18] S. Y. Z. L. y. A. P. YOON, «Control of Surge Centrifugal Compressors,» *Active Magnetic Bearings,* 2010.

# **ANEXOS**

**Anexo 1:** Ficha técnica del motor eléctrico

# **HOJA DE DATOS**

# Motor Trifásico de Inducción - Rotor de Jaula

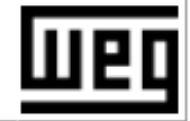

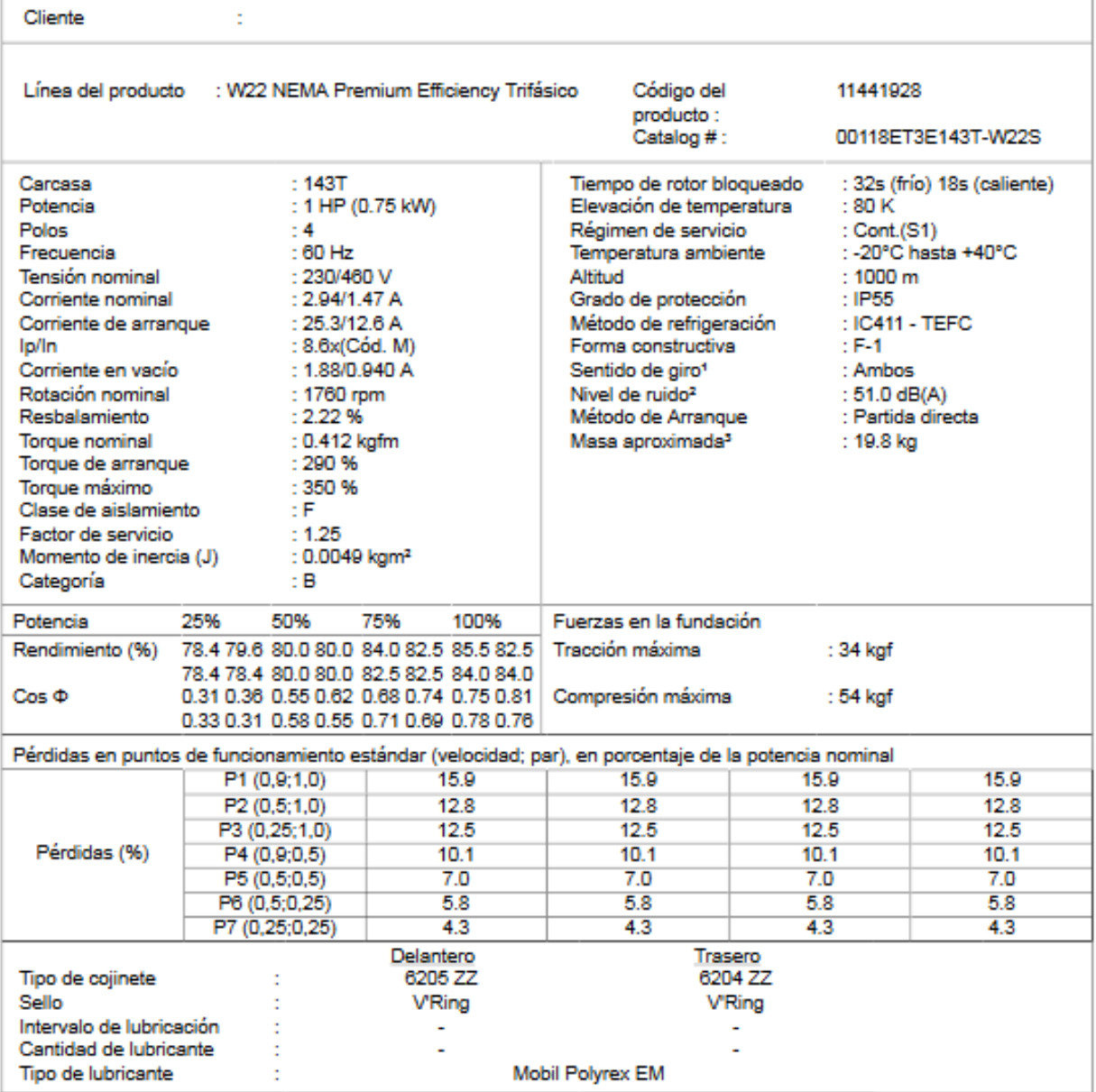

**Anexo 2:** Ficha técnica chumaceras.
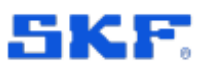

## Especificación técnica

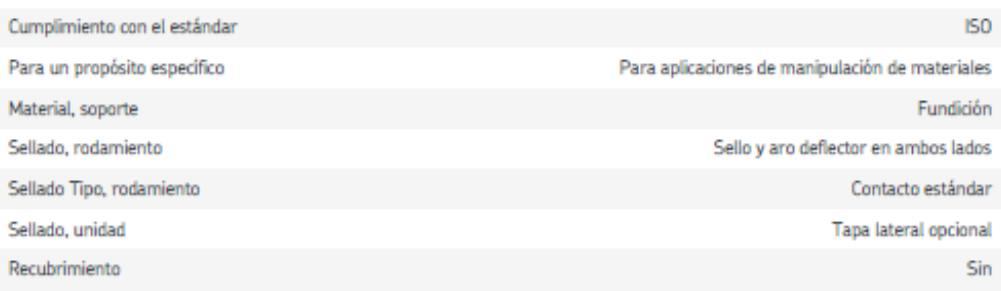

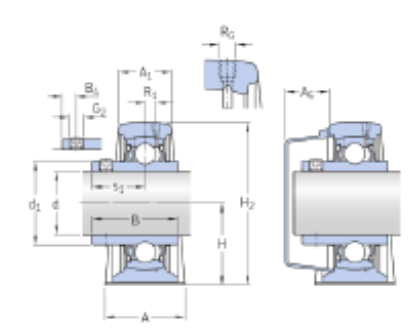

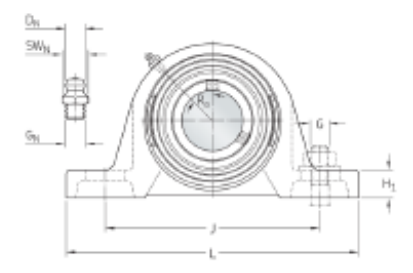

## **Dimensiones**

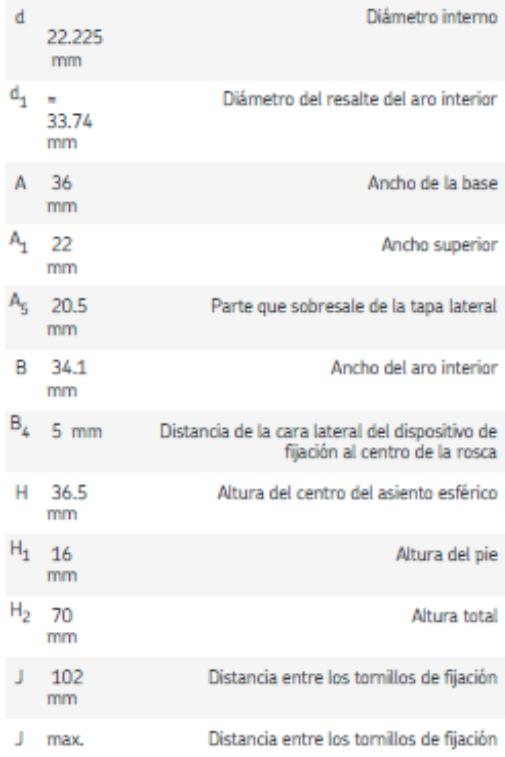

Generado desde [sitio] el {fecha}

Página {página} de 6

**Anexo 3:** Planos.

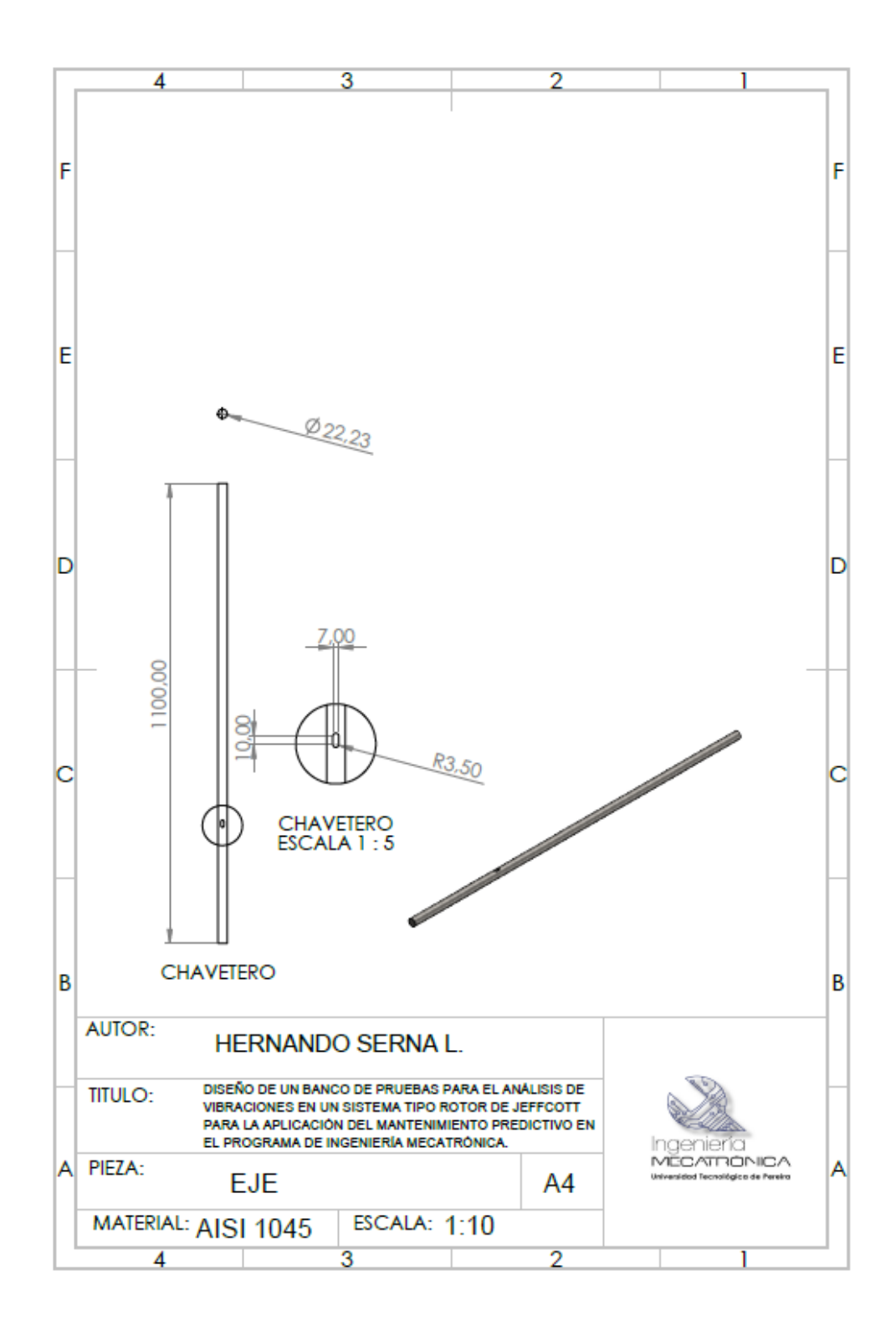

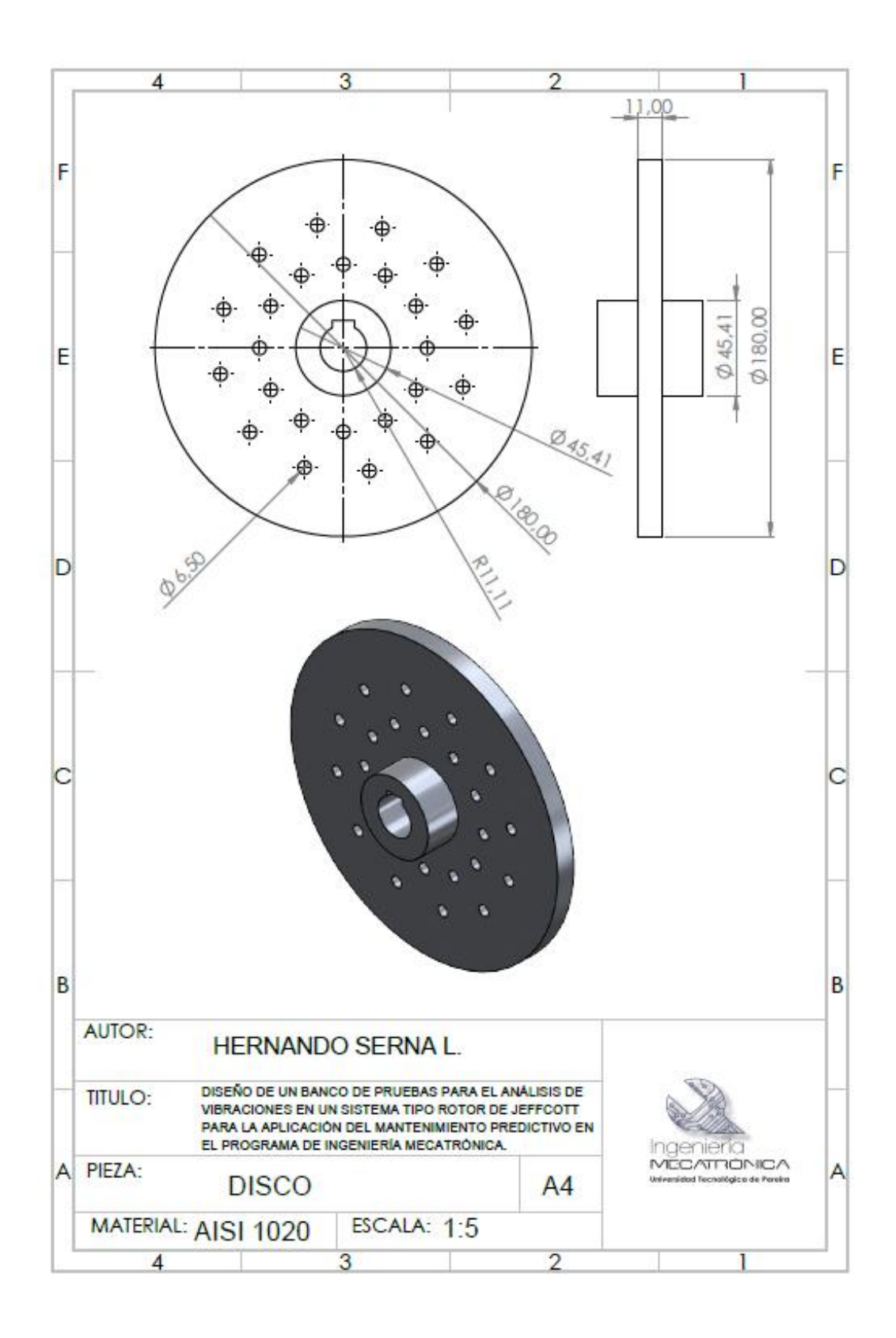

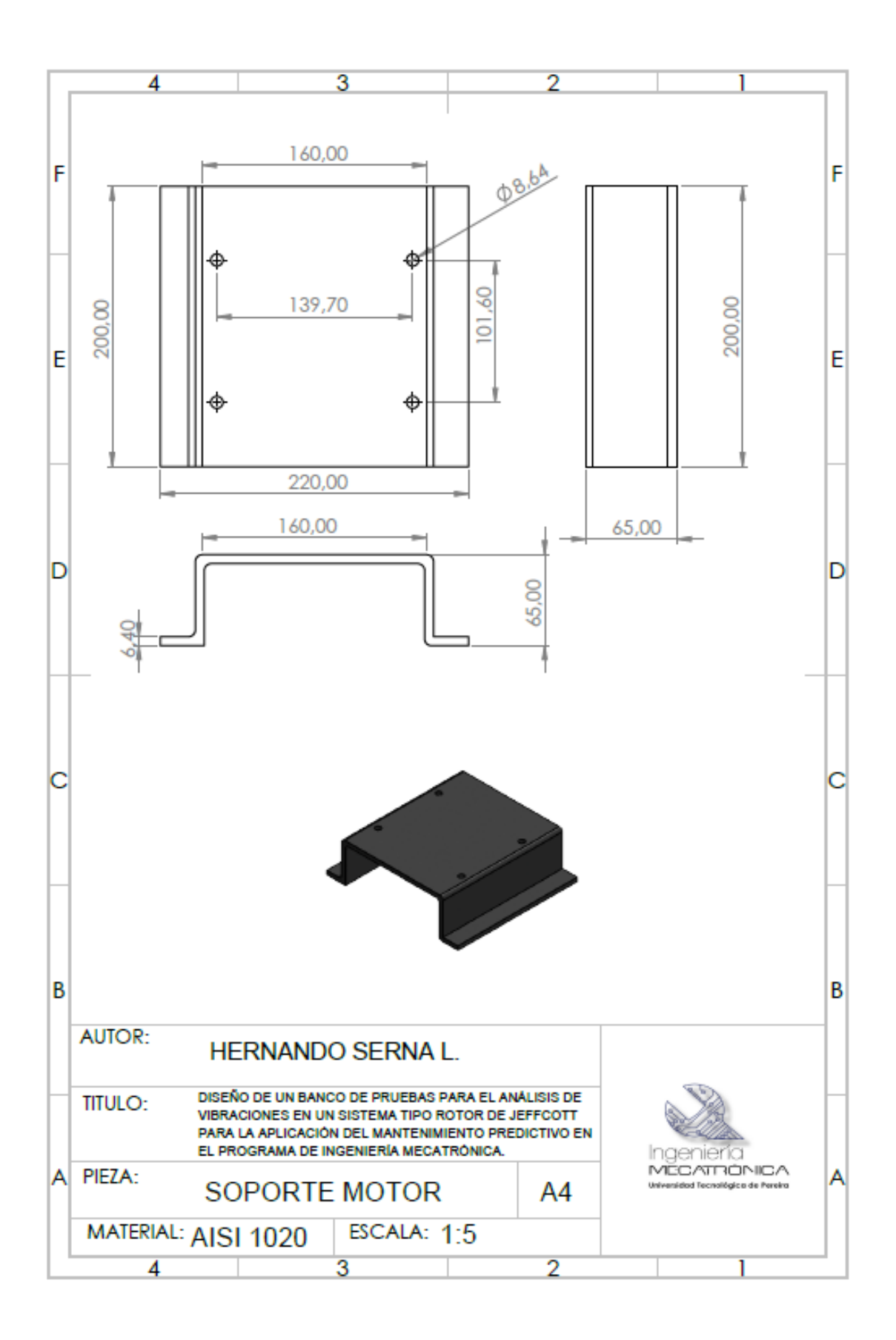

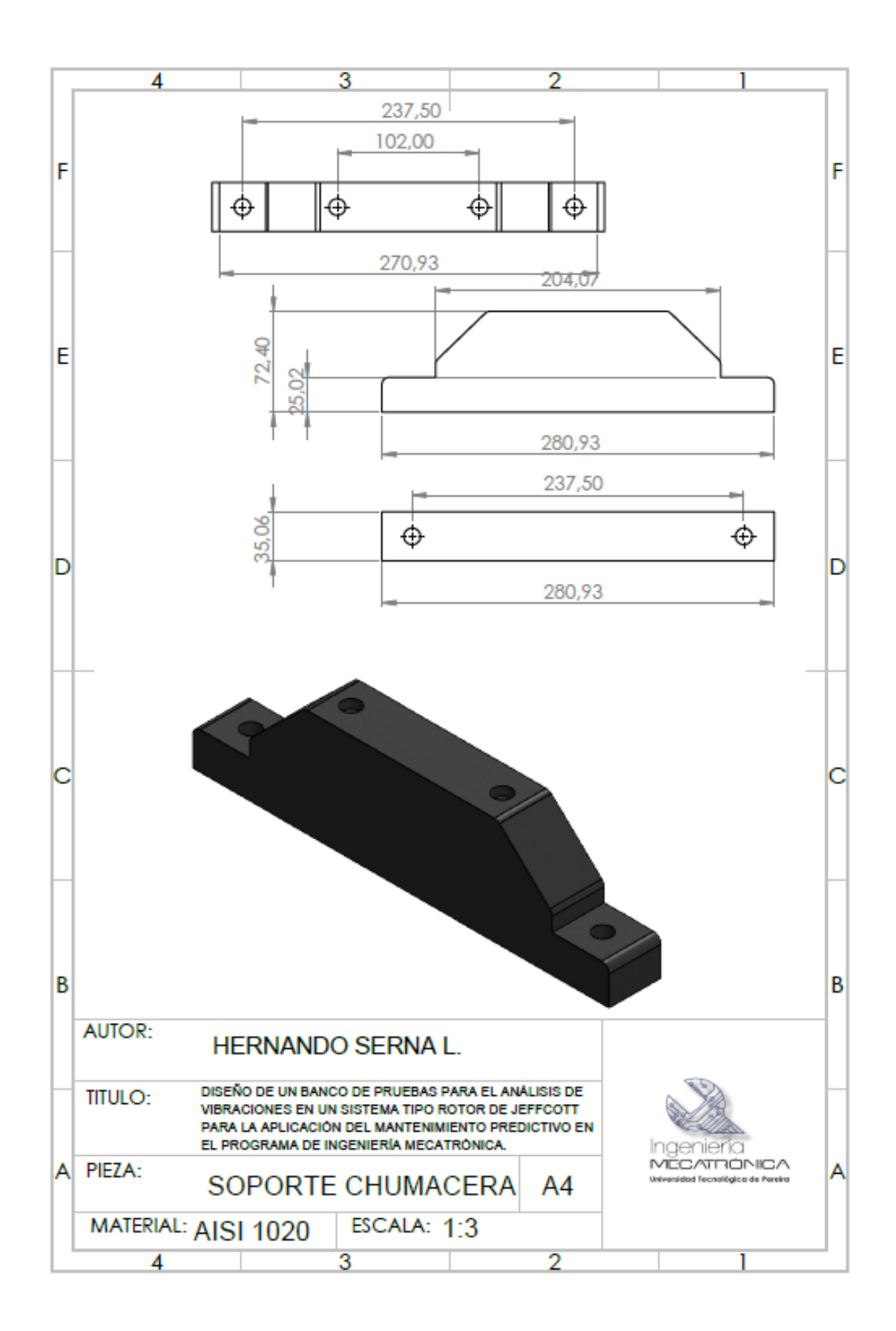

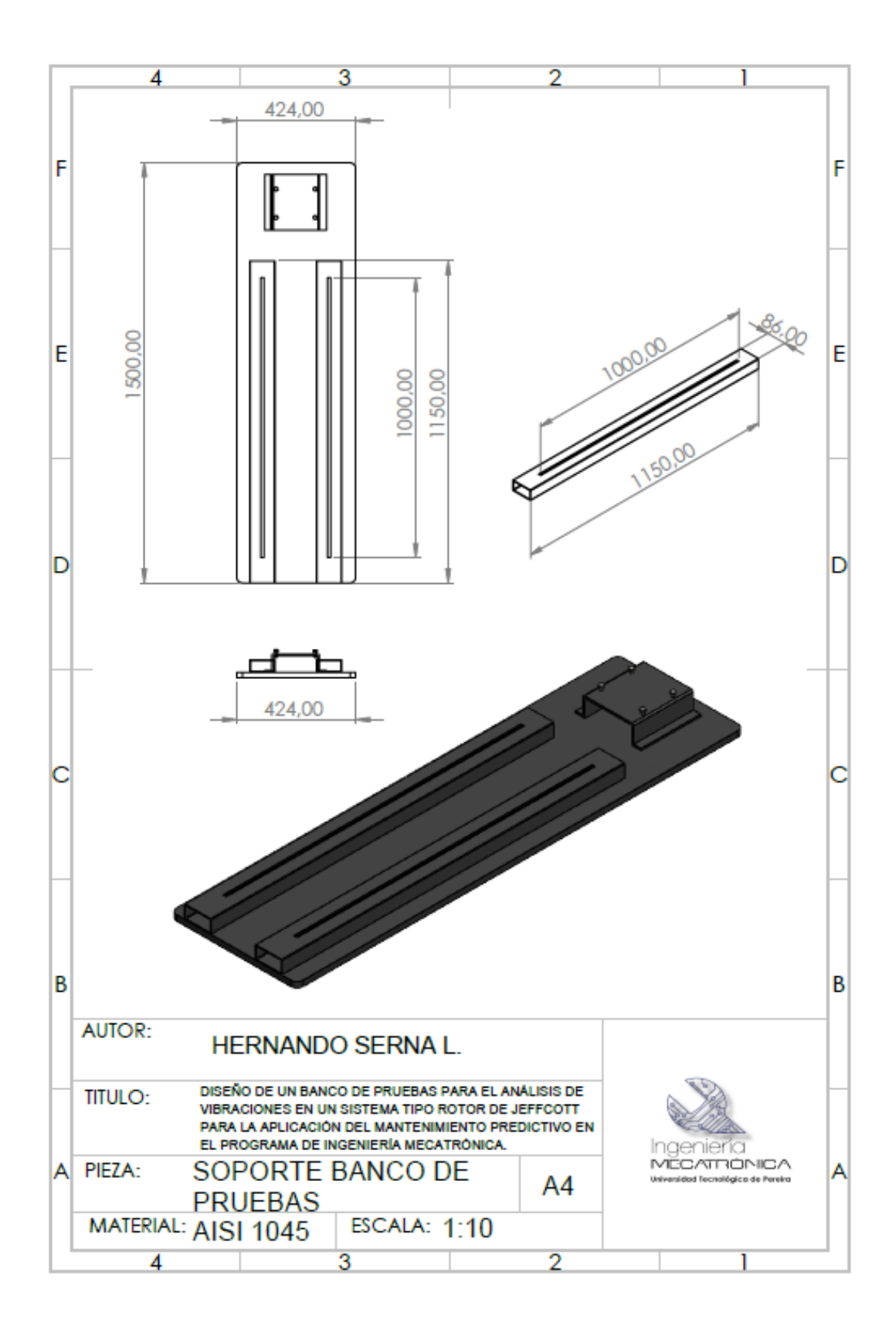